(ينسف المُؤَاتِّعَةِ)

a de de de de

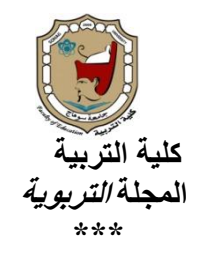

**أثر اختالف أدوات اإلحبار فى املواقع التعليمية على التحصيل وتفضيالت اإلستخدام لدى الطالب منخفضى**

**ومرتفعى السرعة اإلدراكية**

إعداد دكتور/ نجالء محمد فارس **مدرس تكنولوجيا التعليم – كلية التربية النوعية- جامعة جنوب الوادى**

Cleanier

**اجمللة الرتبوية ـ العدد الثالث واألربعون ـ يناير** 1026**م**

مقدمة.

**فرض االنتشار المتزايد للمواقع التعليمية فى الفضاء الشبكى على مصممي تلك المواقع تحرى الجودة العالية فى الخدمة التى تقدم للمستفيدين، والسعى الدائم لهيكلة المواقع وتصميمها بطريقة تسمح للمستخدم بسهولة ومرونة االستخدام، وسرعة الحصول على معلومات بأيسر الطرق.**

**فإذا كان الهدف الرئيسي من تصميم أي موقع تعليمى هو نقل المعلومات للمتعلم بطريقة سهلة ومريحة، لذا يجب أن تصمم الموقع على شبكة اإلنترنت بحيث تتسم بالبساطة والجاذبية، و تسهم فى الوصول الفورى للمعلومات، ويمكن تحقيق ذلك بواسطة أدوات اإلبحار التى هي وسيلة للتنقل من صفحة ويب ألخرى ا ً ، والمواقع غالب تتضمن العديد من الصفحات بعضها ذات صلة واألخرى قد ال تكون ذات صلة بالموضوع، وهنا يسهم التصميم الجيد ألدوات اإلبحار فى الوصول للصفحات ذات األهمية للمتعلم بأسرع وقت(2009 ,Bousbia(.**

**ويؤكد كشيرزاجار وجوندهال (2008 ,Jondhale and Kshirsagar( على أنه إذا كانت المواقع التعليمية حريصة على جذب المزيد من المستخدمين إلى مواقعها على شبكة اإلنترنت فإن ذلك يتطلب دراسة خصائص المتعلم، ومعرفة ادائه السلوكى على شبكة اإلنترنت لمعرفة أنماط التنقل المثيرة لالهتمام لديه، و قد أكدت الدراسة على ضرورة التعرف على الفجوة بين توقعات المستخدمين و نظرة مصممى المواقع، حيث أن سوء تصميم الموقع ا ً يعد عنصر ً أساسيا في إخفاق مو اقع رفيعة المستوى رغم ما تقدمه من معلومات ذات جودة عالية، وتكون النتيجة انصراف المستخدم عن الموقع والبحث عن مواقع اخرى تحقق له هدفه.**

**فمن الضرورى أن توفر المواقع أدوات قوية وجيدة لإلبحار تكون مناسبة لخصائص**  الطلاب بحيث ت*سهل* عليهم التنقل بين المعلومات التي تتضمنها المواقع، وذلك لتقليل أو منـع **شعور المتعلم باإل رتباك والتشتت )Disorientation )أثناء تعلمه، مما يؤدى إلى تقبل هذه االمواقع، ورفع فاعليتها وكفاءتها فى العملية التعليمية، وتحسين وتسهيل عملية التعلم .(Cuddihy, Mobrand, and Spyridakis, 2012)**

**أما مادهافى وفاناجا (2013 ,Vanaja and Madhavi )فيؤكدا على أن تصميم واجهة المستخدم فى المواقع التعليمية يعد ذات أهمية عالية فكلما كانت الواجهة بسيطة وتلبى احتياجات المتعلم وتشعره باالرتياح والرضا كلما أقبل عليها وتكررت زيارته لهذه**

 **المواقع، وتؤكد الدراسة على أن زمن استجابة الموقع، مكانية وا وسرعة الوصول يتوقف على ً جودة االبحار، حيث تعد أدوات االبحار جزءا من واجهة المستخدم التى يتفاعل معها المتعلم ويتجول من خاللها، و اذا كان يتفاعل مع هذه األدوات أنماط مختلفة من المتعلمين من حيث خلفياتهم المعرفية، وقدراتهم العقلية فإن ذلك يوجب على مصممى المواقع التعليمية مراعاة الخصائص المعرفية للمتعلمين عند التصميم.**

**و تعد السرعة االدراكية من الخصائص المعرفية واالدراكية للمتعلم، والتى تتضح عند تعامله مع الموقف التعليمى، وينظر إلى اإلدراك على أنه الطريقة التى يستقبل ويفسر بها المتعلم المثيرات التي تحيط به، بينما تشير السرعة اإلدراكية إلى سرعة إيجاد األشكال والتحديد السريع للنمط البصرى من بين عدة أنماط بصر ية واداء االعمال البسيطة التى تتضمن عملية االدراك البصرى، وكذلك تأثيرها على اداء بعض العمليات المعرفية كالتفكير، والتذكر، و االنتباه )جمال على ومختار الكيال 26،6110،(.**

**وتعبر سرعة اإلدراك الحسي عن سرعة االستجابة، وتختلف سرعة اإلدراك باختالف نوع المهمة، والمثيرات المتاحة فى البيئة المدركة، وهى تنطوى على عمليات المسح البصرى، والمقارنة، والبحث.)السيد على، فائقة بدر، 6110(.**

**و ينظر إلى عامل السرعة اإلدراكية على أنه من أهم العوامل المكونة لنموذج تجهيز و معالجة المعلوماتProcessing Information في المخ، وهو عامل يرتبط بالقدرات العقلية )عادل العدل، 0991(**

**و يؤكد محمد الجمل)6113( على أنه يجب أن يراعى المعلم عند تصميمه للموقف التعليمى قوانين التنظيم اإلدراكي مثل ) التقارب ، والتشابه ، واالستمرارية و... ( حيث يساعد ذلك وبشكل واضح على سرعة إدراك المتعلم للموقف.**

**فاذا كانت السرعة اإلدراكية أحد عوامل معالجة المعلومات التى تتم عند استقبال العقل البشرى للمثيرات المتاحة فى الموقف التعليمى، فذلك يدل على أهمية دراسة هذا العامل ومدى تأثير اختالف مستويات المتعلمين فيه عند تصميم المواقع التعليمية، وتقصى عالقته ببعض عناصر واجهة المستخدم كأدوات اإلبحار.**

**فإذا كانت السرعة اإلدراكية جزء من الخصائص المعرفية للمتعلم التى يجب أن تراعى عند تمصيم المواقع التعليمة فهناك خصائص شخصية كتفضيالت المتعلم الشخصية لبعض** 

**بيئات وتقنيات التعلم التى يجب االهتمام بها حيث أكدت دراسة شى ووانج ,Shee( (,2008Wang على أن فهم أفضل تفضيالت المتعلمين يسهم فى تحديد مستوى التحسينات الضرورية للبيئات التعليمية مما يحقق بدوره مستوى أعلى من الثقة لدى المتعلم، وبالتالى ارتفاع مستوى قبول النظام و استمرار عملية االستخدام .**

### الإحساس بالمشكلة.

أولاً.من خلال الإحساس الشخصى للباحثة.

**جاء اإلحساس الشخصى للباحثة نتيجة ما الحظته من انتشار التعلم القائم على الويب أو المواقع التعليمية على نطاق واسع في األوساط التعليمية، حيث يحظى بشعبية كبيرة بسبب مرونته ذلك من جهه، ومن جهة أخرى فأن استخدام الباحثة لعدد من الموقع التعليمية والمقررات اإل لكترونية كمنصات تفاعل مع الطالب، و كبيئات لتسليم المحتوى اشعرها بأن أدوات اإلبحار من عناصر واجهة المستخدم التى تؤثر على طريقة التصفح، وزمنه، وسرعة الوصول للهدف، وقد اتاحت التصميمات الحديثة للمواقع أشكال و أنماط مختلفة من أدوات اإلبحار مما يستدعى تحرى المالئم منها من وجهة نظر المتعلمين مع األخذ فى االعتبار اختالفهم فى الخصائص المعرفية، واإلدراكية، و التفضيالت الشخصية، وقد دعم إحساس الباحثة ما جاءت به توصيات المؤتمرات والبحوث التالى عرضها.**

ثانيًا.من خالل توصيات املؤمترات والبحوث والدراسات السابقة.

**أكد المؤتمر الدولى التاسع لجودة المعلومات(2008) بأوربا على أهمية واجهة التصميم بالنسبة للمستخدم، وضرورة أن تتسم بالسهولة، و ال ستكون سبب فى تشويش ا المستخدم،**  وه*ي* أحد مشاكل نظم المعلومات الإلكترونية، فالمستخدم يحرص على معرفة موضعة داخل **الموقع، وآلية وصوله للمعلومات، فإذا تعثر فى الوصول للمعلومات ذات الصلة شعر باال رتباك، لذا أوصى المؤتمر بضرورة مراعاة عناصر الجودة فى التصميم وخاصة فيما يتعلق بأدوات االبحار.**

**أما المؤتمر االوربى التاسع للتعليم اإل لكترونى)2010( فيشير إلى أن التقارير الواردة من**  المؤسسات التعليمية حول تقييم المواقع الإلكترونية تعتمد وف*ي* المقام الأول عل*ى* مدى توفر **هياكل مالحية مرنة و ودية للمتعلم داخل هذه المواقع.**

**بينما أوصت دراسة ميلر (2005 ,Miller )بأهمية دراسة سلوك المتلعم أثناء استخدام أدوات االبحار داخل صفحات الويب التعليمية، و أن يخضع سلوكه المالحى للدراسة والتقييم، وكذلك ما أكدته دراسة حسن عبد العزيز )6111( على أهمية تحديد أدوات اإلبحار داخل المواقع التعليمية المقدمه عبر اإلنترنت حيث تعد من أهم ركائز التصميم، التى لها تأثير كبيرعلى المتعلمين من حيث قدرتهم على التفاعل مع الموقع ، وتحديد مسار سير المتعلم داخلها، كذلك أكدت دراسة يويان وجيمز(2006 ,James and Yuyan (على أهمية تصميم أدوات اإلبحار بشكل يشعر المتعلم بالثقة واأللفة أثناء استخدام الموقع.**

**أما دراسة حسن فاروق وحمادة محمد )6112( فقد أوصت بأهمية فحص أنماط مختلفة لإلبحار عبر مواقع الويب، ودراسة عالقتها باألساليب المعرفية للمتعلم وأسلوب التحكم. إضافة إلى ما أشارت إليه دراسة بيرندت وسبيلوبولو (2007 ,Spiliopoulou ,Berendt( على أن جودة الموقع التعليمى تتوقف على عدة عناصر من أهمها جودة اإلبحار، و سهولة االستخدام. ألنها عناصر تؤثر على سرعة الوصول إلى المعلومات داخل الموقع.**

**بينما أوصت دراسة أميرة المعتصم)6101( بضرورة إجراء العديد من البحوث حول المتغيرات التى تتعلق بالمتعلم أو مهام التعلم عند تصميم أدوات اإلبحار فى برامج التعلم اإل لكترونى عبر الويب، فى حين أوصت دراسة شريف شعبان)6101( بأهمية تدريب القائمين على إعداد المواقع التعليمية على التوظيف األمثل ألنماط اإلبحار داخل المواقع أل ن ذلك يزيد من كفاءتها.**

**أما دراسة ميير و هيلدبراندت (2014 ,Hildebrandt and Meyer (والتى درست العالقة بين زمن استجابة النظام بمجرد الضغط على أداة اإلبحار ووصول المستخدم**  ل**لمعلومات المرجوة فقد أوصت بأن يكون زمن الاستجابة قليل، وإلا فإن ذلك سيؤثر عل***ى*  **درجة تفاعل المستخدم مع صفحات الويب، و أكدت على ضرورة تطوير أدوات التفاعل واإلبحار داخل المواقع التعليمية.**

**بينما أوصت دراسة مينيتو وشين وليو(2006 ,Liu and Chen ,Minetou (بأهمية تفهم آلية استخدام أدوات اإلبحار بواسطة المتعلمين من ذو ى الخلفيات المعرفية والمهارية المختلفة، وأوصت الدراسة بضرورة تحليل السلوك المالحى للمتعلمين، حيث أن االستخدام** 

ا**لغ**ير مناسب لادوات الإبحار قد يؤثّر سلبًا على أداء المتعلم، وإنه من الضرورى دراسة  **احتياجات المتعلم، وتفضيالته عند تطوير واجهة التصميم فى التعلم القائم على الويب.**

**أيدت ذلك أيضا دراسة بوسبيا وآخرون(2009 ,Bousbia (التى أشارت إلى أن دراسة الخصائص الشخصية، واستراتيجيات إدارة وتنظيم المعلومات، وتفضيالت االستخدام يؤثر على اختيار المتعلم لألساليب المالحية فى المواقع التعليمية.**

**أما دراسة جاو وساتو ورايو واسانو (2007 ,Asano and ,Rau ,Sato ,Gao (فقد أكدت على ضرورة البحث فى أفضل أنماط لإلبحار التى يفضلها المستخدمين خاصة كبار السن حتى ال تصيبهم األدوات المتاحة باال رتباك.**

**بينما أكدت دراسة سايدا ويانج (2008 ,Yang and Saeeda (من خالل المؤتمر الدولى الثامن لتكنولوجيا التعليم المتقدمة التى تعقدها جمعية مهندسو الكهرباء واإل لكترونيات على أهمية إدراك تفضيالت التعلم لدى الطالب من حيث اختيار األدوات التعليمية الفعالة واألنشطة المناسبة. حيث يختلف الطالب فى أسلوب اإلدراك، ومعدل فهم المعلومات فى البيئات اإل لكترونية، وتؤكد الدراسة على ضرورة االهتمام بأبعاد الشخصية، و طريقة معالجة المعلومات، و نمط التفاعالت اإلجتماعية، ونماذج التفضيالت عند تصميم بيئات التعلم.**

أما دراسة نيثيا وديورجا وبريت*ي* وسارانيا ,Nithya, Durga, Preeti and Saranya) **(2014 فقد أوصت ا على تفضيالت المتعلم من حيث ً بضرورة تنظيم المواقع التعليمية بناء نمط عرض المحتوى، وطريقة اإلبحار داخل المواقع بما يحقق هدف المتعلم فى الوصول للمعلومات بأسرع طريقه ممكنه.**

توصيات البحوث والدراسات السابقة اخلاصة بالسرعة اإلدراكية.

**تعد السرعة اإلدراكية وظيفة معرفية هامة تتطلب السرعة والدقة في اإلدراك لذا أوصت دراسة محمد سراج )6104( بضرورة االستفادة من اختبارات السرعة اإلدراكية في تشخيص حاالت الطالب، ومقارنتهم ببعضهم البعض حسب المراحل التعليمية، وحسب المستويات الدراسية والتحصيلية، واالهتمام بالوسائل واألساليب التي تساعد الطالب على اال رتقاء بمستوى سرعتهم اإلدراكية، واتفقت هذه النتيجة مع ما أكدته دراسة محمود اسماعيل)6112 ( التى أشارت إلى أن البيئة التعليمية بمتغيراتها تؤثر فى سرعة اإلدراك، واالستجابة للمواقف، و أن اإلدراك يحقق للمتعلم التكيف والتوافق مع مفردات وعناصر البيئة المدركة.**

**بينما أكدت دراسة بسماء أدم )6112).على أهمية التركيز على العناصر البصرية فى البيئة التعليمية المدركة مما يزيد من سرعة إدراك واستعاب الموقف التعليمى لسهولة التعرف عليها، واالحتفاظ بها فى الذاكرة لفترة اطول.**

**مما سبق يتضح ما يلى**

- **ركزت معظم الدراسات على تقصى العالقة بين األساليبب المعرفية المختلفة كأحد**  خصائص المتعلمين، وأدوات الإبحار ف*ي* البرامج والبيئات الإلكترونية بينما ي*سعى* البحث الحالي لدراسة العلاقة بين السرعة الإدراكية والأنماط المختلفة لأدوات الإبحار **فى المواقع التعليمية، وهى تعد الدراسة األ ولى على حد علم الباحثة التى تتناول متغير السرعة اإلدراكية وعالقتها بأنماط اإلبحار.**
- **تشابه البحث الحالى مع الدراسات السابقة فى محاولة التعرف على أثر اختالف أدوات اإلبحار فى تنمية التحصيل لدى الطالب، وعلى الجانب اآلخر يوجد اختالف بين البحث الحالى والدراسات السابقة فى المجال و يتمثل فى عدم تناول أي دراسة سابقة – على حد علم الباحثة لمتغير تفضيالت االستخدام بالنسبة للطالب فيما يتعلق باأل نماط المختلفة ألدوات اإلبحار.**

**إضافة إلى ما سبق فقد طبقت الباحثة دراسة استكشافية على عينة من طالب قسم تكنولوجيا التعليم فى العام الجامعى 6101/6103عددهم)41( طالب وطالبه ممن اتموا دراسة أحد المقررات اإللكترونية لمعرفة آرائهم حول دور أدوات اإلبحار فى عملية التصفح، وقد أظهرت نتائج هذه الدراسة أن نسبة %91 اتفقوا على أن سرعة استجابة أدوات اإلبحار تؤثر على رغبتهم فى تصفح الموقع أكثر من مرة، كما أشارت نسبة %51 أنهم فى حاجة إلى أدوات إبحار واضحة ال تفقدهم القدرة على التوجه داخل الموقع، وأشارت نسبة %011 أنه ال ينظر بعين االعتبار رغبات، وتفضيالت الطالب بالنسبة لعناصر واجهة المستخدم عند تصميم المقررات أو المواقع التعليمية. من خالل ما سبق تتضح ضرورة االهتمام بتصميم أدوات**  الإبحار في المواقع والبيئات التعليمية الإلكترونية وفق خصائص الطلاب المعرفية والإدراكية، **وتحرى أنسب هذه األدوات بالنسبة للطالب، وتأثيرها على مستوى تحصيلهم مع األخذ فى االعتبار االختالف فى مستويات السرعة اإلدراكية لديهم.**

**مشكلة البحث**. تمثّلت مشكلة البحث الحالى فى "الحاجة لدراسة تأثير اختلاف أدوات اإلبحار فى المواقع التعليمية على التحصيل وتفضيالت اإلستخدام لدى الطالب منخفضى ومرتفعى السرعة اإلدراكية".

اسئةة البحث. **يحاول البحث الحالى اإلجابة على السؤال الرئيس التالى.**

**ما أثر استخدام أنماط مختلفة من أدوات اإلبحار فى المواقع التعليمية على التحصيل وتفضيالت االستخدام لدى الطالب منخفضى ومرتفعى السرعة اإلدراكية؟ ويتفرع منه التساؤالت التالية.**

- **1( ما أثر اختالف أدوات اإلبحار )الروابط الفائقة /القوائم(فى مو قعين على التحصيل لدى الطالب ذوى السرعة اإلدراكية المنخفضة ؟**
- **2( ما أثر اختالف أدوات اإلبحار )الروابط الفائقة /القوائم(فى موقعين على التحصيل لدى الطالب ذوى السر عة اإلدراكية المرتفعة ؟**
- **3( ما تفضيالت االستخدام لدى الطالب ذوى السرعة اإلدراكية المنخفضة بالنسبة ألدوات اإلبحار )الروابط الفائقة /القوائم(فى المواقع التعليمية ؟**
- **4( ما تفضيالت ااإستخدام لدى الطالب ذوى السرعة اإلدراكية المرتفعة بالنسبة الدوات اإلبحار )الروابط الفائقة /القوائم(فى فى المواقع التعليمية ؟**

أهداف البحث. يهدف البحث الحالى إلى.

- **تعرف أثر إختالف أدوات اإلبحار)الروابط الفائقة /القوائم( فى المواقع التعليمية على التحصيل لدى الطالب ذوى السرعة اإلدراكية المرتفعة.**
- **تعرف أثر إختالف أدوات اإلبحار)الروابط الفائقة /القوائم( فى المواقع التعليمية على التحصيل لدى الطالب ذوى السرعة اإلدراكية المنخفضة.**
- **تعرف تفضيالت االستخدام لدى الطالب ذوى السرعة اإلدراكية المرتفعة بالنسبة ألدوات اإلبحار المختلفة)الروابط الفائقة /القوائم( فى المواقع التعليمية.**
- **تعرف تفضيالت االستخدام لدى الطالب ذوى السرعة اإلدراكية المنخفضة بالنسبة ألدوات اإلبحار المختلفة)الروابط الفائقة /القوائم( فى المواقع التعليمية.**

أهمية البحث.**تتضح أهمية البحث الحالى فيما يلى.**

- **يأتى البحث استجابة للتوجهات الحديثة فى مجال تكولوجيا التعليم والتى تنادى بدراسة متغيرات التصميم الفارقة فى البيئات اإللكترونية، وربطها بمتغيرات معرفية تتعلق بخصائص المعالجة المعرفية واإلدراكية للمتعلم.**
- **محاولة لفهم الدور الذي تهدف إليه بعض العوامل المعرفية واالدراكية مثل السرعة االدراكية عند تصميم المواقع التعليمية وخاصة أدوات اإلبحار.**
- لفت انتباه القائمين على تصميم وإنتاج المواقع التعليمية والمقررات الإلكترونية **بأهمية تصميم أدوات االبحار بآلية تضمن سرعة وصول المتعلم للمعلومات، مع النظر اليها أعلى أنها من عناصر الحكم على جودة وكفاءة الموقع.**
- **قد تسهم نتائج البحث الحالى فى الوقوف على تفضيالت الطالب فيما يختص بأدوات اإلبحار بالمواقع التعليمية، حيث يمكن أن يفيد ذلك القائمين على تصميم المقررات اإل لكترونية عند إجراء عمليات التطوير.**

حدود البحث. يقتصر البحث الحالى على.

- **عينة من طالب الفرقة الثالثة قسم التربية الفنية بكلية التربية النوعية – جامعة جنوب الوادى.**
	- **المحتوى التعليمى لمقرر "تكنولوجيا التعليم".**
- **تصميم أساليب مختلفة لالبحار تتمثل فى )القوائم و الروابط الفائقة( للتنقل بالمواقع التعليمية.**

 **زمن تطبيق البحث هو الفصل الدراسى الثانى للعام الجامعى 2112/2114م ً مصطلحات البحث: يتضمن البحث الحالي ً عددا من المصطلحات يتم تع ا ريفها إجرائي فيما يلى.**

 **السرعة اإلدراكية. السرعة في اإلدراك و التعرف على التفصيالت الدقيقة للبيئة التعليمية المقدمة، وتعتمد على سرعة االستجابة لعناصر و اجهة الموقع التعليمى، وما به من أدوات لإلبحار والتنقل، وتقاس فى هذا البحث من خالل الدرجة التى يحصل عليها**

**الطالب فى اختبار السرعة اإلدراكية تأليف ) اكستروم ، فرنش ، هارمان ، ديرمين( و ترجمة )انورالشرقاوي، سليمان الشيخ، نادية عبد السالم، 1993(.**

- **أدوات اإلبحار. هى مجموعة األدوات التى يستخدمها الطالب للتوجه داخل الموقع أو الخروج منه، ومن هذه االدوات الروابط الفائقة والقوائم والتى يستخدمها الطالب مرتفعى ومنخفضى السرعة اإلدراكية للتحرك والتجول داخل الموقع.**
- **المواقع التعليمية. صفحة أو مجموعة من الصفحات التى تنشر عبر الويب، وتكون مرتبطة مع بعضها البعض، ويتم تحديد إحدى الصفحات لتكون الصفحة الرئيسية، وتخدم هدف تعليمى، ويتم االبحار فيها من خالل الروابط الفائقة أوالقوائم.**
- **تفضيالت االستخدام. اختيار الطالب ألداة إبحار تروق لهم أكثر من غيرها عند التعامل مع الموقع التعليمى، وتقاس فى البحث الحالى من خالل نمط التفضيل الذى يحدده الطالب فى مقياس تفضيالت االستخدام من إعداد الباحثة.**

اإلطار النظرى. **سوف يتناول اإلطار النظري للبحث ثالثة محاور رئيسة هي:** الحور الأول.الإبحار عبر الموافع التعليمية.

**تمثل أدوات اإلبحار عبر الويب جزء من الهيكل التنظيمى للمواقع المتاحة على الشبكة، حيث إنها تهدف إلى تنظيم الموقع حتى يتسنى للمتعلمين اإلبحار خال له بقدر كبير من السهولة والمرونة ، ويتم تحديد نمط اإلبحار طبقًا للهدف الذى يبنى من أجله الموقع.**

**وينظر لعملية اإلبحارعلى أنها من األمور ذات األهمية القصوى ، حيث أن فقدان اإلتجاه داخل المواقع خاصة الكبيرة الحجم يمكن أن يسبب احباط وتشتيت للمتعلم، إال أن التصميم**  الجيد لادوات الإبحار يمكن أن يمنع عملية فقدان الإتجاه كما يعطى قدرًا كبيرًا من المرونـة اثنـاء **عملية التنقل من مكان آلخر )لألمام، للخلف، القفز...،( بين المعلومات المعروضة بالموقع. مفهوم أدوات اإلبحار. هي األدوات التى تصمم فى صفحات المو اقع و يمكن استخدامها للتنقل من صفحة إلى أخرى داخل نفس الموقع أو لموقع آخر، و هي جزء ال يتجزأ من تصميم المواقع على شبكة اإلنترنت(2009 ,Bousbia (.**

**ويعرف محمد مجد )121،2112( أدوات اإلبحار على أنها" كافة األدوات المصممة لتمكن المتعلم من الوصول إلى المحتوى التعليمى المرتبط بهذه األداة، باإلضافة إلى مساعدته في التعرف على موقعه داخل بيئة التعلم" .**

**وتوفر المواقع التعليمية أدوات إبحار متعددة للمتعلمين لتطوير استراتيجيات المالحة الخاصة بها. ومن هذه االدوات، الخرائط الهرمية والروابط التشعبية أو الفائقة والفهرس**  الأبجدي والقوائم الرئيسية وه*ي* الاكثر استخدامًا في برامج التعلم القائم على الويب.<br>-**.(Minetou, Chen, Liu,2008)**

**وبتحليل العديد من الدراسات التى صنفت وحددت أدوات اإلبحار عبر المواقع مثل دراسة (Lynch and ودراسة ،(2112 )مجد محمد ودراسة ،))Yuyan and James, 2006)) (Jankowski and ودراسة ،[\)Legault,](http://flirtingwelearning.wordpress.com/author/nicolelegault/) ,2013) ودراسة [Horton,](http://sarahhortondesign.com/) 2009) (,2105 Hachet.تم تحديد عدد من أبرز األدوات التى يوضحها الشكل التالى.**

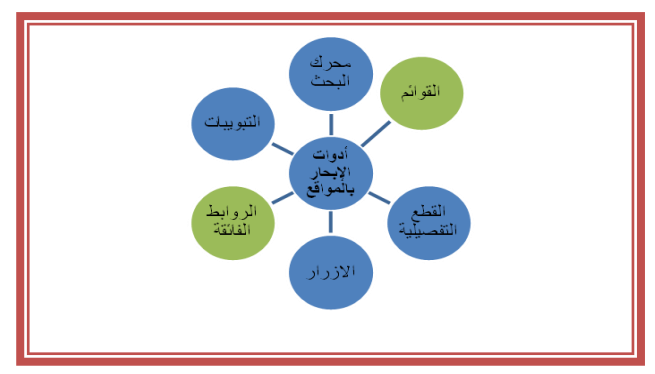

1( اإلحباربالقوائم Navigation Menu :ومنها القوائم األفقية والرأسية.

**تعد القوائم من أكثر أدوات اإلبحار شيوعا فى المواقع حيث أنها تتميز بسهولة اإلستخدام، وتتيسر معها عمليات اإلبحار داخل المواقع، وتنقسم إلى قوائم أفقية وقوائم رأسية.**

- القائمة األفقية. **هى أداة إبحار تتيح للمستخدم الحرية في اختيار الموضوع الذي يرغب في دراسته أوالً ثم بعد االنتهاء من عرض هذا العنصر الفرعي يعود إلى القائمة الرئيسة عند الرغبة في عرض موضوع آخر، حيث يمكن للمتعلم االختيار في أول مرة ثم يتحرك بعد ذلك في مسار محدد نتيجة لهذا االختيار، وعندما ينتهي من عرض ما يتعلق بهذا االختيار يمكنه الرجوع مرة أخرى إلى القائمة الرئيسة أو الرجوع في أثناء عرض أي عقدة ولكن ال يستطيع** 

**المتعلم الذهاب إلى عقدة أخرى في نفس المستوى دون الرجوع إلى العقدة الرئيسة ثم الدخول في مسار آخر، ويشيع استخدام هذا األسلوب المالحى في تصميم العديد من المواقع اإللكترونية، والشكل التالى يوضح ذلك.**

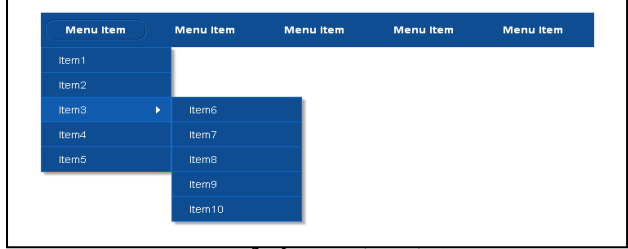

#### **شكل.2 القوائم االفقية**

**من مشكالت استخدام القوائم األفقيية هو أنه يمكن من خاللها عرض عدد محدود من ً الروابط أفقيا )من 2-2(، اعتمادا على الحجم، و القائمة الفرعية المنسدلة يمكن استخدامها لتصل إلى معلومات تفصيلية.**

**-القائمة الر أسية**.**هى قائمة تستخدم في كثير من المواقع والبرامج مثل برنامج Adobe Captivate، Lectora وأوراكل حيث تعتمد على عرض القائمة و المحتويات على الجانب األيسر لمن يقرأ من اليسار أو على الجانب األيمن لمن يقرأ من اليمين.**

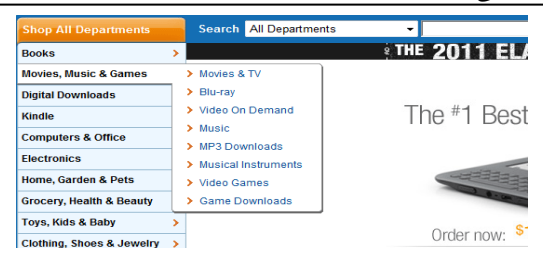

**شكل.3 القوائم الرأسية** 7) نمط الإبحار بالتبويبات Tabbed Navigation التبويبات من أكثر الأداوت شعبية وانتشارًا فى تصميم المواقع الإلكترونية، وعادة ما<br>من المقدم المستخدمات المواقعة **تستخدم بشكل أفقي، ولها تأثير إيجابي على نفسية الزوار، والشكل التالى يوضحها.**

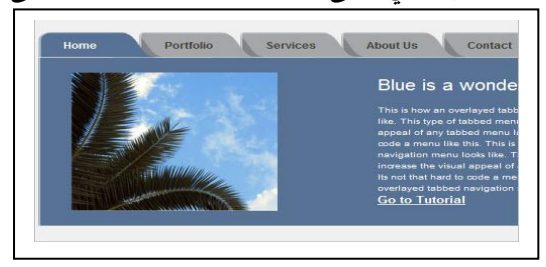

**شكل.4 التبويبات**

**وهى من األدوات البديهيه السهلة إال أن ما يحد من استخدامها أنها تعتمد على عدد محدود من الروابط التى يمكن عرضها خاصة عند استخدامها بشكل أفقي، كما أنه يفضل استخدامها للوصول للموضوعات الرئيسة مع وجود نمط إبحار آخر للتنقل للصفحات الفرعية، و برغم ذلك تعد خيار جيد فى تصميم المواقع الكبيرة (2011 ,Chapman(.**

3) الإيحار من خلال القطع التفصيليةBreadcrumb Navigation

**تستخدم القطع التفصيلية كشكل من أشكال اإلبحار الثانوي، وال يمكن إعتبارها أداة إبحار أساسية، وهي تستخدم إلظهار الموضع الذى يقف عنده المتعلم في صفحات الموقع؛ وتستخدم لتوجيه المتعلمين عندما تكون هناك طبقات متعددة من الموضوع الرئيسى، والشكل**  التال*ى* يوضح هذه الأداة.

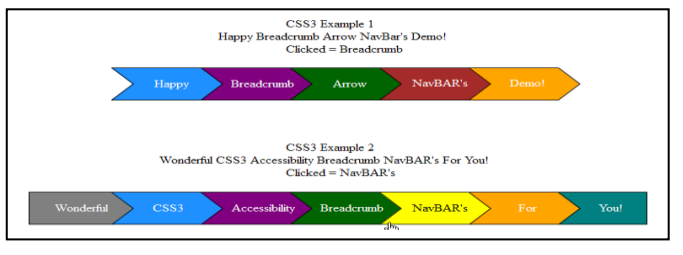

#### **شكل.2 القطع التفصيلية**

**و يشير شابمان (2011 ,Chapman (إلى الخصائص المميزة ألداة القطع التفصيلية أنها تستخدم عادة كقائمة أفقية من وصالت نصية، وغالبا يكون شكل األسهم موجه من اليسار لليمين للداللة على التسلسل الهرمي، ويالحظ أنها ال تستخدم بمفردها كأدة إبحار أساسية فى الموقع، ومن أهم عيوب هذه األداة أنها يمكن أن تكون مربكة عندما ال يكون محتوى الموقع مجزأ ومصنف بشكل واضح.**

4) الإبحار من خلال الروابط الفائقة Hyper link Navigation .

**الروابط الفائقة هى وصالت في صفحات الويب تمكن المتعلم من الوصول إلى صفحة أخرى فى نفس الموقع أو فى موقع آخر عند الضغط على الرابط، و هي أحد الطرق السريعة التى يستخدمها المتعلمون للتنقل داخل الصفحات ذات الصلة، ويمكن أن تكون فى صورة مجموعة روابط موجودة فى موضع محدد من الواجهه أو داخل النصوص، ويتم وضعها من قبل الكاتب، وتنشأ ً هذه األدوات تلقائيا من قبل النظام، و يجب على مطور ى المواقع التعليمية تصميم ارتباطات تشعبية تسمح بسرعة التحرك بين الموضو عات، وبالتالي يمكن إلى حد كبير** 

**تقليل وقت اإلبحار، ويفضل عند زيارة الرابط تغير لونه لتمييزه عن باقى الروابط التى لم يتم زيارتها، ومن أنواع الروابط الفائقة .**

**أ- روابط فائقة نصية.وهى تأتى فى صورة نصوص مميزة بلون معين عند الضغط عليها يتم االنتقال إلى معلومات قد تكون فى نفس الصفحة أو فى صفحة أخرى والشكل التالى يوضحها.**

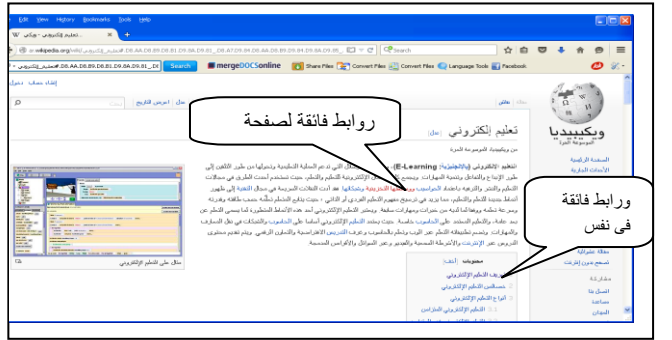

**شكل.2 الروابط الفئقة النصية**

**ب- روابط فائقة مصورة أو رسومية أو أيقونية. يتم إنشاء هذه الروابط من خالل الصور و األشكال، ويمكن استخدامها فى الصفحة الريئسية كأداة تنقل بصرية، وقد تكون الصور أو الرسوم دالة على محتوى الصفحة التى سيتم االنتقال إليها.**

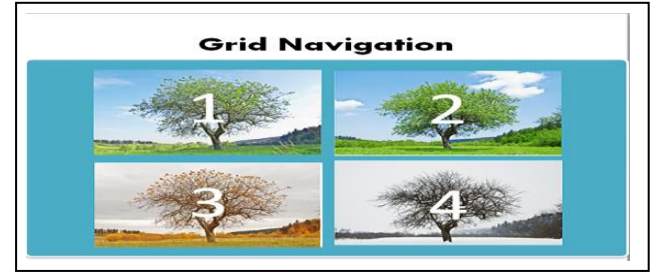

**شكل.1 روابط فائقة رسومية**

**وفى الروابط الفائقة النصية او الرسومية يفضل أن يتطابق النص أو الصورة مع الصفحة الهدف. (,2005Miller(.**

5( اإلحبار من خالل أزرار التاىل والسابقNavigation Back/Next

**تستخدم أزرار التالى والسابق داخل صفحات الموقع لتتيح للمتعلم التحرك إلى الصفحة التالية بالنقر على زر التالي أو للخلف بالنقر على زر السابق، وتستخدم هذه األداة مع معظم أنماط االبحار، وهى طريقة تسمح للمستخدم بإمكانية الوصول للصفحات بطريقة مباشرة.**

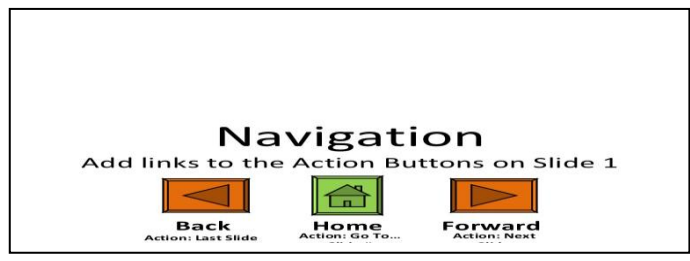

**شكل.5 ازرار التالى و السابق**

6) الإبحار من خلال معرك البحث Search Engine Navigation

**التنقل من خالل محركات البحث داخل صفحات الويب يعد وسيلة فعالة لتحديد محتوى صفحات**

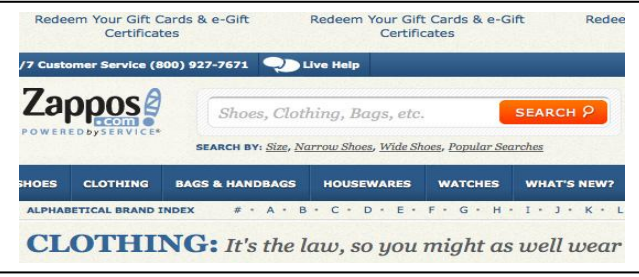

**شكل.9 االبحار من خالل محرك البحث**

**بعد العرض السابق ألدوات اإلبحار المختلفة بالمواقع التعليمية يستخدم البحث الحالى الروابط**  الفائقة والقوائم باعتبارهم من أكثر أدوات الإبحار شيوعًا ف*ى* المواقع التعليمية.

خصائص أدوات اإلحبار اجليدة.

**معينة**

**يشير كل من موستاكيس وليتوس ودالفيجاس وتسيرونس ,Litos ,Moustakis( (62-63 ,2012,Tsironis and Dalivigas إلى أن أدوات اإلبحار ينبغي أن توضع بالقرب**  من حقول البيانات ذات الصلة، وينبغي دائمًا أن تعطى فرصة للعودة إلى "الصفحة الرئيسية" **، وأن تعكس األداة هوية الموقع، وتعطى له ميزة فريدة، وأن تتميز بسهولة االستخدام، و أن تكون متسقة مع المعلومات المقدمة من خالله، و أن توفر للمستخدم الشعور بالراحة، ويعد ذلك أحد معايير جودة تصميم أدوات اإلبحار.**

**ويرى سكانيلو وديز تانت وريزى Risi and Distante , Scanniello (أن أداة اإلبحار يجب أن تلبى متطلبات المستخدم، وتتميز بالوضوح بحيث يسهل فهم وظيفتها، وأن تكون غير مربكة وأن تحقق هدف اإلبحار الذى غالبًا ما يكون إما لالكتشاف، أو التنقل أوالبحث.**

**كما يجب أن تكون أدوات اإلبحار من العناصر البارزة في التصميم، وأن تتسم باالتساق مع باقى عناصر التصميم، وأن يتسم شكل ولون األداة بالثبات فى جميع صفحات الموقع، والبعد عن الكلمات الغامضة، واستخدام كلمات شائعة ومتعارف عليها، وأن تساعد المتعلم على معرفة موضعه فى الموقع، إضافة إلى سهولة العودة إلى الصفحة الرئيسي[ة](http://graphicdesign.about.com/bio/Eric-Miller-29383.htm) [,Miller\(](http://graphicdesign.about.com/bio/Eric-Miller-29383.htm) 2015)**

**و يفضل أن تعطى األداة تلميح عن محتويات الصفحة التى سيتم التوجه إليها من خالل هذه األداة بمجر د الوقوف عليها، مع األخذ فى االعتبار أنه إذا فشل المستخدم فى اإلبحار من خالل األداة المتاحة يصيبه ذلك باالرتباك والقلق)2009 ,Dunn (.**

**مما سبق يمكن تلخيص خصائص أو معايير أدوات اإلبحار الجيدة فى.**

- **سهولة االستخدام Use of Easy .ويقصد بها سهولة ويسر التعامل مع األداة وتحقيق قدر من االرتياح للمتعلم عند استخدامها.**
- **الوضوح**Clarity **. بمعنى أن تكون أدوات اإلبحار غير معقدة وسهلة الفهم، بحيث ال يستغرق المتعلم وقت فى معرفة وظيفتها دون مجهود**
- **الثبات. بمعنى أن يكون لألداة وظيفة معينة ومحددة داخل الموقع من الصفحة الرئيسية ً مرورا بباقى الصفحات وال تتغير وظيفتها فى جزء عن جزء آخر، كما يعني الثبات المكاني لألداه فى كل صفحات الموقع.**
	- **السرعةSpeed . وتعنى سرعة استجابة األداة فى الوصول إلى الصفحة الهدف.**
- **االتساق**Consistency **.وتعنى اتساق األداة مع باقى عناصر واجهة االستخدام، والجودة فى تصميمها بشكل يجذب االنتباه.**

التعامل مع التقنيات والأدوات التكنولوجية وفقًا لمبدأ تفضيلات الاستخدام.

**يشير قاموس أكسفورد إلى تعريف تفضيالت االستخدام على أنها اختيار بديل من ضمن عدد من البدائل يروق للفرد اكثر من غيره (2015 ,Dictionaries oxford) .**

**يؤكد ستيكلر(2010 ,Stickler (فى دراسته على أن بيئات التعلم اإل لكترونية واالفتراضية والشخصية وغيرها من بيئات التعلم يجب أن تصمم على ضوء وجهات نظر المستفيدين** 

**أوالمتعلمين، و أنماطهم المعرفية واإلدراكية، وتفضيالتهم الشخصية إلضفاء الطابع الشخصي على التقنيات المقدمة لهم من قبل المؤسسات التعليمية، ولكى تحقق االستجابة والغاية المطلوبة. وقد تحرت جامعة اكسفورد هذا االتجاه حين استطلعت آراء الطالب وتفضيالتهم فى المواقع التعليمية، و أشكال االتصال والدعم، كما أوصت الدراسة بضرورة إجراء المزيد من البحوث حول أنشطة المتعلم فى البيئات اإللكترو نية، و السماح للمتعلمين الختيار األدوات واألنشطة التي يفضلونها، والتى تناسبهم.**

**فى حين يرى جلبهار والبر (2011 ,Alper and Gülbahar (أنه على الرغم من تزايد استخدام تطبيقات التعلم اإللكتروني في الجامعات، إال أن المصممين ال يعرفون إال القليل عن تفضيالت المتعلمين وأساليبهم المعرفية، وطالبت الدراسة بضرورة تفهم أنماط المتعلمين**  المعرفية وتفضيلاتهم الشخصية المتعلقة بالتقنيات والأدوات المتاحة فى البيئات الإلكترونية، **و أن يؤخذ ذلك بعين االعتبار عند تصميم، وتطوير المواقع التعليمية عبر الشبكة أل ن الهدف الرئيسي هو تقديم بيئة تتسم بالفعالية والكفاءة و تعزز التعلم، و أكدت الدراسة على أن تسليم المحتوى وفق تفضيالت المتعلم يسهم فى زيادة الدافع للتعلم.**

#### السرعة اإلدراكية.

**االدراك هو العملية المعرفية التي تخلع معنى وداللة على المثيرات التي يتم اإلحساس بها أو االنتباه إليها، كما أن اإلدراك هو الذي يسهم فى تفسير وتأويل المثيرات الحسية، وصياغتها على نحو يمكن فهمه )فؤاد أبو حطب0954،(.**

**واإلدراك في معظمه دالة للخبرة فالفرد الذي تحدد خبرته اإلدراكية أو تهمل لن يستطيع أن ينمي استجاباته اإلدراكية بصورة جيدة، ويعرف اإلدراك بأنه : التعرف إلى العالم الخارجي عن طريق المثيرات الحسية المختلفة . وهو استجابة لمثيرات حسية معينة عندما تمر بإحدى الحواس في لحظة إحساس معينة فإنها تقود إلى إدراك ما يتم احساسه وتفهمه، وهناك أشياء تفرض ًض وجودها علي الموقف المدرك فر ا فتجذب االنتباه دون غيرها)محمد جاسم6113،(.**

**ويعد اإلدراك أساس لكثير من العمليات العقلية العليا كالتفكير، والتذكر، والتخيل، والتعلم، و اإلدراك يوجه السلوك ويعدله ويساعد الفرد على التكيف مع الظروف البيئية التي يعيش فيها، ويتوقف ادراك المتعلم للموقف على عدة عوامل منها.** **-طبيعة المنبه الخارجي من حيث الشدة والتضاد ، العدد والترتيب ، التغير والحركة ،التركيبات والنماذج.**

**-الحالة الشعورية الراهنة للفرد توقع – ميول – اتجاه.**

**- خبرات الفرد ومعلوماته وتجاربه السابقة )محمود اسماعيل، 6116(**

**أما مصطلح السرعة اإلدراكية فيعرفها أنورالشرقاوي)01،0991( على أنها السرعة في تحديد العناصر الصغيرة ،والدقيقة في نموذج بصري معين، ومن خواص ومظاهر السرعة اإلدراكية سرعة األداء في األعمال التي تتطلب سرعة فهم النموذج ، أو الشكل البصر ى المقدم.**

**ويشير فؤاد أبو حطب )0954( إلى أن السرعة االدراكية أحد الوظائف المعرفية الهامة ً والتي تعد أكثر قدرات اإلدراك ا تأكد في البحوث العاملية.**

**بينما يرى خليل معوض )0993( أن السرعة اإلدراكية تبدو في" األداء العقلي السريع وفي القدرة على إدراك التفاصيل، واألجزاء المختلفة باإلضافة إلى سرعة المقارنة بين صيغ األشكال وسرعة تصنيف الكلمات وترتيب الجمل. "**

**ويعرف سالثو يس (2000 ,Salthouse (السرعة اإلدراكية على أنها قدرة الفرد على معالجة كمال العمليات المعرفية في غضون فترة محددة من المعلومات بشكل أسرع وا الزمن.**

**أما محمد عبد المقصود)6115( فيرى أن السرعة اإلدراكية هى القدرة على مقارنة**  الأشياء بسرعة، والتعرف على الرموز أو الأرقام، أو تنفيذ مهام أخرى تنطوى على الإدراك **البصري.**

# خصائص السرعة اإلدراكية.

**االنتباه في السرعة اإلدراكية عملية مقصودة، أي يتعمد الفرد االلتفات إلى الشيءالمحسوس واالنتباه إلى ماهيته، ثم تأتي مرحلة السرعة اإلدراكية التي من خاللها يتمكن الفرد من نقل الواقع إلى الدماغ عن طريق سرعة اإلحساس، وسرعة الربط ومن ثم تأتي مرحلة التمييز وتحديد العناصر الصحيحة )محمد عبد الحميد ، ٢٠٠٢(** 

**فى حين يؤكد كل من سمبسون وكامفيلد وبيبنجاس ,Camfield ,Simpson( (2012 ,Pipingas على أن السرعة اإلدراكية قدرة معرفية يجب تحسينها و تتضمن مجموعة من النشاطات منها اليقظة والتعرف والتمييز والوعي والدقة في ظل فترات من ضغط الوقت.**

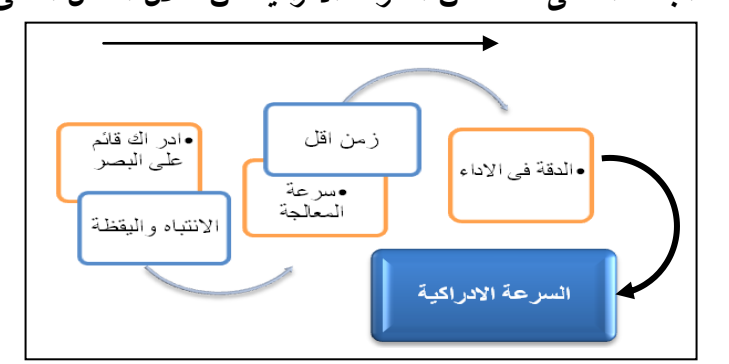

**ويحدد البحث الحالى خصائص السرعة االدراكية من خالل الشكل التالى.**

**يتضح من الشكل السابق أن السرعة االدراكية تتميز بعدة خصائص تتمثل فى.**

**-إدراك القائم على البصر. اإلدراك البصري المدخل األساسي لعامل السرعة اإلدراكية حيث ير تبط هذا العامل بالقدرة على إدراك الموقف على المستوى البصرى.**

**-االنتباه واليقظة. تؤكد هذه الخاصية على أهمية االنتباه لعناصر الموقف المدرك و التعامل معه بصورة مجدية وفعالة.**

**-سرعة معالجة الموقف.تتضمن هذه الخاصية عمل مسح بصرى للموقف و التعرف على تفاصيله، وتمييز وتحديد عناصره، وسرعة الحكم على الوقائع اإلدراكية.**

**-المعالجة فى وقت أقل.ترتبط هذه الخاصية بقدرة المتعلم على إدراك ومعالجة الموقف التعليمى فى زمن أقل وذلك مؤشر على سرعته اإلدراكية.**

**-الدقة. وتعنى معالجة الموقف بدرجة من الدقة والتمكن1**

**وقد ركز البحث الحالى على متغير)السرعة اإلدراكية( للمتعلم عند تعامله مع أدوات اإلبحار المختلفة فى المواقع التعليمية، وحاول تقصى تأثير اختالف أدوات اإلبحار فى المواقع على التحصيل لدى الطالب منخفضى و مرتفعى السرعة اإلدراكية.**

منهج البحث.اتبع البحث الحالى ما يلى.

**-المنهج شبه التجريبى : استخدم البحث المنهج شبه التجريبى الختبار الفروض، وقياس أثر المتغيرات المستقلة على المتغيرات التابعة.**

> متغريات البحث.**يتضمن البحث الحالى عدد من المتغيرات المستقلة والتابعة و هى. المتغيرات المستقلة.**

> > **اإلبحار من خالل)القوائم(.**

- **اإلبحار من خالل )الروابط الفائقة(. المتغيرات التابعة.**
	- **التحصيل.**
	- **تفضيالت االستخدام. المتغيرات التصنيفية.**
	- **السرعة الإلدراكية المنخفضة.**
		- **السرعة الإلدراكية المرتفعة**.

التصميم التجريبي للبحث. نَمَثْل التصميم التجريبي للبحث فيما يلي.

- **0( المجموعة التجريبية األ ولى.وهم طالب ذو سرعة إدراكية منخفضة يدرسون من خالل موقع تصمم صفحاته بإستخدام أداة اإلبحار )القوائم (.**
- **6( المجموعة التجريبية الثانية.وهم طالب ذو سرعة إدراكية منخفضة يدرسون من خالل موقع تصمم صفحاته بإستخدام أداة اإلبحار )الر وابط الفائقة(.**
- **4( المجموعة التجريبية الثالثة. وهم طالب ذو سرعة إدراكية مرتفعة يدرسون من خالل موقع تصمم صفحاته بإستخدام أداة اإلبحار )القوائم (.**
- **3( المجموعة التجريبية الرابعة. وهم طالب ذو سرعة إدراكية مرتفعة يدرسون من خالل موقع تصمم صفحاته بإستخدام أداة اإلبحار )الروابط الفائقه(.**
- **1( المجموعة التجريبية الخامسة. و هم الطالب ذو سرعة ادراكية منخفضة و يدرسون الدرس األ ول والثانى والثالث من خالل الموقع الذى تصمم صفحاته بحيث يعتمد على أداة اإلبحار )القوائم( ثم يدرسون الدرس الرابع و الخامس والسادس من خالل الموقع الذى تصمم صفحاته بإستخدام أداة اإلبحار )الروابط الفائقة(.**
- **2( المجموعة التجريبية السادسة. وهم طالب ذو سرعة ادراكية مرتفعة يدرسون الدرس األ ول والثانى والثالث من خالل الموقع الذى تصمم صفحاته بإستخدام أداة اإلبحار )القوائم( ثم يدرسون الدرس الرابع والخامس والسادس من خالل الموقع الذى تصمم صفحاته بحيث يعتمد على أداة اإلبحار )الروابط الفائقة(.**

فروض البحث.

- **ً .0 يوجد فرق دال إحصائيا بين متوسط الرتب لطالب المجموعة التجريبية األولى والمجموعة التجريبية الثانية فى التطبيق البعدى لالختبار التحصيلى.**
- **ً .6 يوجد فرق دال إحصائيا بين متوسط الرتب لطالب المجموعة التجريبية الثالثة و الرابعة فى التطبيق البعدى لالختبار التحصيلى.**
- **.4 ً يوجد فرق دال احصائيا بين استجابات طالب المجموعة التجريبية الخامسة على كل نمط تفضيلى فى مقياس تفضيالت االستخدام.**
- **.3 ً يوجد فرق دال احصائيا بين استجابات طالب المجموعة التجريبية السادسة على كل نمط تفضيلى فى مقياس تفضيالت االستخدام.**
	- إجراءات البحث**.**تضمنت إجراءات البحث الخطوات التالية**.**
	- أولاً إعداد التصميم التعليمي للموقعين مادة المالجة التجريبية ) من خلال الخطوات التالية.

**ا ألن ً نظر التصميم التعليمـي الجيـد يعـد حجـر األسـاس ألي بيئـة تعليميـة، فمـن خاللـه يـتم مراعـاة السـمات الخاصـة بالبيئـة التـى تقـدم المحتـوى التعليمـي، كمـا يـتم تحديـد الهـدف العـام للتصــميم، و تطــوير المواصــفات التعليميــة علــى ضــوء النظريــات التعليميــة المختلفــة مــن أجــل التأكد من جودة التعلـيم. حيـث أن التصـميم التعليمـي يسـهم فـي تـوفير إرشـادات مرنـة و فعالـة تضـمن كفايـة وجـودة عمليـة التعلـيم، ومـن خـالل فحـص العديـد مـن نمـاذج التصـميم التعليمـى منها نماذج عامة للتصميم كنموذج (,1994Kemp (و)محمد عطيـة خمـيس6114،(، وبعـض النماذج الخاصة بالتصـميم التعليمـى للمواقـع التعليميـة مثـل و(2000 ,Ruffini (وبعـد تحليـل جميــع النمــاذج ســابقة الــذكر خلصــت الباحثــة إلــى ســت مراحــل تــم تصــميم مــادة المعالجــة التجريبية وفقً )التحليـل ـ التصـميم ـ االنتـاج ـ التطـوير واإلجـازة ـ النشـر اإللكترونـى ـ ا لهـا وهـى التقويم(.**

أوالً مرحةة التحةيل.

تحديد الأهداف العامة.  $\mathbf{-1}$ 

**نتاج إن الهدف العام من تصميم وا المو قعين في البحث الحالي هو قياس أثر اختالف أنماط اإلبحار )الروابط الفائقة /القوائم( عبر صفحات الموقعين على التحصيل وتفضيالت اإلستخدام لدى الطالب منخفضى ومرتفعى السرعة اإلدراكية.**

 $-2$  حتحديد المحتوى التعليمي للموقعين  $-2$ 

**روعى عند اختيار وتحديد المحتوى التعليمي للموقعين مجموعة من االعتبارات أهمها:**

- **أن يرتبط المحتوى بمقرر مادة دراسية يدرسها الطالب داخل الكلية لسهولة التطبيق عليهم.**
	- **ً أن يكون المحتوى مناسبا للتقديم من خالل الموقعين المصممين. ا على ما سبق تم تحديد مقرر ً وبناء "تكنولوجيا التعليم".**
		- $-3$  حتايل خصائص المتعلمين  $-3$

**المتعلم هو المستفيد المباشر من محتوى المادة التعليمية الموجودة بالمو قعين، وبالتالي يجب أن تراعي اهتماماته، واستعداداته، وقدراته ألنها تؤثر في تحقيق األهداف النهائية التي يصل إليها المتعلم. والهدف من هذا التحليل هو التعرف على المتعلمين**  الموجه إليهم الموقعين من خلال تحديد الفئة الع*مر*ية المستهدفة، وتأسيسًا على ذلك تم **اختيار طالب الفرقة الثالثة بقسم التربية الفنية بكلية التربية النوعية ممن ليست لديهم معرفة مسبقة بمقرر "تكنولوجيا التعليم"، إضافة إلى أنهم فى نفس المرحلة العمرية والتعليمية، إضافة إلى ذلك فقد طبقت الباحثة اختبار السر عة اإلدراكية تأليف ) اكستروم ، فرنش ، هارمان ، ديرمين( ترجمة )انورالشرقاوي، سليمان الشيخ، نادية عبد السالم، 0994( وهو اخبار مقنن لتحديد عينة البحث من الطالب منخفضى ومرتفعى السرعة اإلدراكية.**

ثانيًا مرحةة التصميم.

**تتعلق هذه المرحلة بإعداد الوصف الهيكلي للمواقع التعليمية بصورة تكفل تحقيق األهداف التعليمية المحددة، وتتضمن تلك المرحلة الخطوات التالية:**

- صياغة الأهداف الإجرائية:  $-1$ 

**تمت صياغة األهداف اإلجرائية لمحتوى المواقع التعليمية وذلك في ضوء صياغة الموضوعات األساسية في صيغة إجرائية تحدد بدقة التغيير المطلوب إحداثه في سلوك المتعلم بحيث تكون قابلة للمالحظة والقياس بموضوعية. - يحدد مفهوم وتكنولوجيا التعليم. - يميز بين مفهوم تكنولوجيا التربية وتكنولوجيا التعليم . - يذكر مراحل تطور مفهوم تكنولوجيا التعليم. - يحدد عمليات تكنولوجيا التعليم. - يستنتج خصائص تصنيف الوسائل وفقاً لمخروط الخبرة لديل. - يحدد مفهوم عملية االتصال. - يوضح اهمية عملية االتصال. - يحدد خصائص نموذج السويل في االتصال. - يحدد خصائص نموذج شانون وويفر في االتصال. - يحدد خصائص نموذج شرام في االتصال. - يستنتج العالقة بين عناصر عملية التصال . - يحدد عوامل نجاح عملية االتصال. - يوضح خصائص عملية االتصال. - يحدد المشكالت التى تتغلب عليها تكنولوجيا التعليم. - يذكر مجاالت تكنولوجيا التعليم. - يحدد خطوات االعداد الستخدام الوسائل التعليمية. - يوضح معوقات توظيف تكنولوجيا التعليم. - يحدد استخدامات الكمبيوتر فى المجال التعليمي. - يوضح فوائد استخدام الكمبيوتر فى التعليم. - يحدد مهارات المعلم الالزمة عند استخدام الكمبيوتر فى التعليم. - يحدد أشكال توظيف الكمبيوتر فى التدريس. - يذكر مفهوم التعليم اإللكتروني .**

**- يحدد أنواع التعليم االلكترونى. - يذكر مميزات التعليم اإللكتروني . - يحدد طرق توظيف التعليم اإللكتروني.**

عداد المحتوى التعليمي للموقعين.  $-2$ 

**تم إعداد المحتوى التعليمي في مجموعة من الدروس، تم تقديمها من خالل المو قعين بشكل مبسط وفعال من خالل توظيف النصوص و األشكال التوضيحية و الصور الثابتة، وغيرها من الوسائط .**

-3 التدريس واألساليب املتبعة: **تم وضع المحتوى التعليمي بصورة قابلة للتعلم الذاتي من جانب الطالب وبحيث يكون التصميم بسيطاً معبرا.ً**

-4 تصميم بنية املوقعني.

**وتتضمن هذه المرحلة كل ما يتعلق بتحديد طبيعة وشكل وبناء الموقعين، وهي كالتالي:**

أ - تصميم واجهات التفاعل الرئيسة.

**واجهة التفاعل هي كل ما يراه المستخدم من عناصر، وكل ما يتفاعل معه من أدوات موجودة على الشاشة كاألزرار، والقوائم والروابط الفائقة، وبالتالي يجب أن تكون ذات تصميم جيد تراعى فيه المواصفات الفنية، والتربوية حتى ال تفقد أهميتها التعليمية، وذلك حتي تساعد المستخدم على سهولة االستخدام والوصول للمعلومات .**

ب - تصميم أدوات الإبحار.

**تمثل أدوات اإلبحار فى البحث الحالى ا أل ً جزء تصميمى هام نظر نه يعبر عن المتغير المستقل لذا روعى عند إنتاج صفحات عرض المحتوى للمو قعين تصميم نظامين لإلبحار هما: القوائم والر وابط الفائقة، وذلك لتصفح وعرض المحتوى والتجول داخل الموقع.**

5- تصميم الصورة الأولية لسيناريو مواد العالجة التجريبية .

**تهدف مواد المعالجة التجريبية إلى قياس أثر اختالف أدوات األبحار)القوائم /الروابط الفائقة( فى موقعين مختلفين على التحصيل، وتفضيالت االستخدام، وقد تم تصميم السيناريو األساسي المشترك بحيث يحدد به شكل كل إطار لكل صفحة من صفحات الموقعين من حيث التصميم العام لها، من حيث شكل البنر األساسى لكال الموقعين وعدد الدروس، وكثافة المحتوى فى كل إطار؛ بحيث يوضح هذا السيناريو كيفية تصميم المو قعين بكل مكوناتهما**

**و عناصرهما، وبعد االنتهاء من صياغة شكل السيناريو األساسي في صورته المبدئية وبعد مراعاة كافة متغيرات الضبط التجريبي وبما يحقق أهداف البحث.تم عرض سيناريو الموقعين على ثالثة )1( من الزمالء المتخصصين في مجال تكنولوجيا التعليم إلجازتهما، وبعد االنتهاء من إجراء التعديالت على الصورة األولية للسيناريوهين في ضوء ما اتفق عليه السادة**  المحكمون، فقد تمت صياغتهما ف*ي* صورتهما النهائية تمهيدًا لمرحلة الإنتاج الفعل*ى* لمواد المعالجة التجريبية (الموقع*ين)*.

ثالثًا مرحةة اإلنتاج.

من متطلبات البحث الحال*ي* إنتاج موقعين عبر الشبكة ف*ي* ضوء مستويات المتغيرات **التجريبية المستقلة األول والثاني موضع البحث الحالي بحيث يراعى عند إنتاجهما أن يكون االختالف الوحيد بينهما في مستويات المتغيرات التجريبية أو المستقلة، لذلك تم إنتاج )مواد وفقًا للمراحل التالية: المعالجة التجريبية(** 

-1 بناء واجهة التفاعل الرئيسة لةموقعني.

**صممت واجهة التفاعل الرئيسة للمو قعين بما تتضمنه من عناصر وأيقونات وأدوات إبحار ، فقد تم تصميم نفس البنر باستخدام برنامج [Photoshop Adobe](https://www.google.com.eg/url?sa=t&rct=j&q=&esrc=s&source=web&cd=1&cad=rja&uact=8&ved=0CBwQFjAAahUKEwidu9rw4erGAhXj8HIKHeb8BFY&url=http%3A%2F%2Fwww.adobe.com%2Fmena_ar%2Fproducts%2Fphotoshopfamily.html&ei=EXetVd3uHePhywPm-ZOwBQ&usg=AFQjCNE-XZ1tNBUDK4pHQy8msk0ihjGe0w&bvm=bv.98197061,d.bGQ) كذلك اتفقت عناصر واجهة التفاعل للموقعين بحيث تضمنا نفس العناصر)الرئيسية ـ أهداف الموقع ـ االختبار القبلى ـاالختبار البعدى ـ الدروس ـ اتصل بنا(.**

**أما من حيث أدوات اإلبحار ففى الموقع األول استخدمت أداة الروابط الفائقة الرسومية للتنقل بين الصفحات ويتضح ذلك فى شكل )00( ، وتم استخدم أداة الروابط الفائقة النصية ايضا فى نفس الموقع للتنقل فى نفس الصفحة ويتضح ذلك فى شكل .)06(**

**د.احمد محمد عباس**

1

**<sup>1</sup> ا.د.ايمان صالح الدين**

**د.سحر محمد السيد**

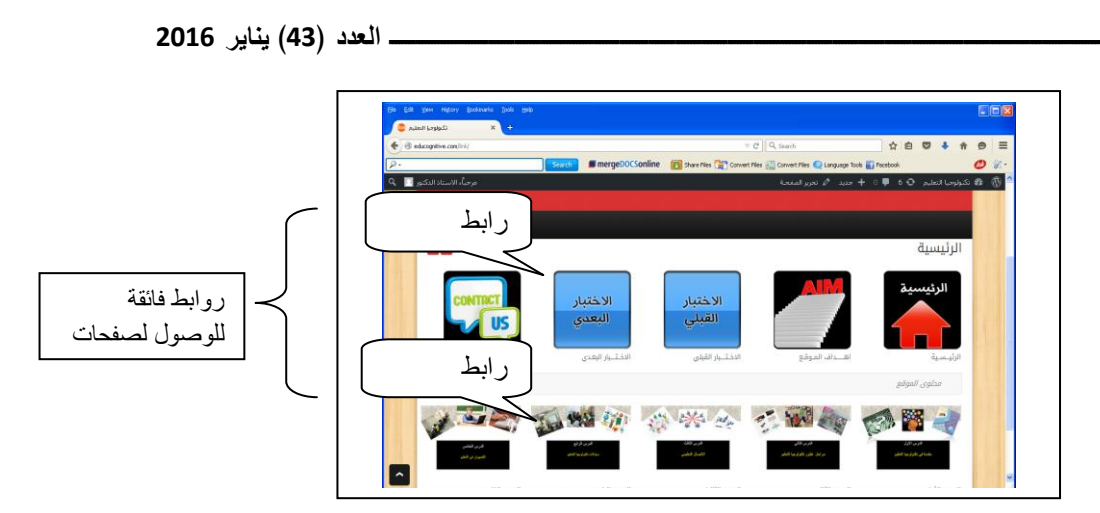

**شكل.00 استخدام الروابط الفائقة الرسومية للتنقل لصفحات اخرى**

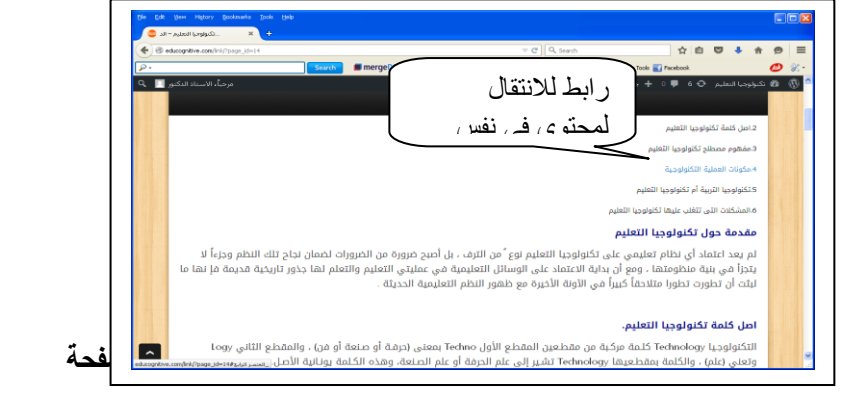

أما الموقع الثان*ى* فقد صممت أدوات الإبحار فيه بالاعتماد على القوائم للتنقل داخل الموقع، **والشكل التالى يوضح ذلك.**

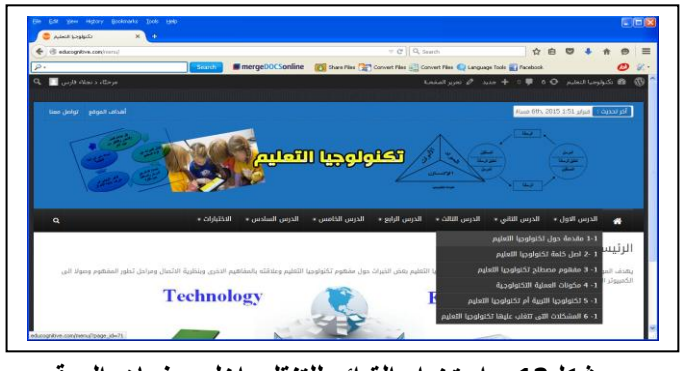

**شكل.04 استخدام القوائم للتنقل داخل صفحات الموقع**

- بناء صفحات عرض المعتوى.

**بعد اجازة المحتوى التعليمى تم رفعه بالمو قعين موضع التجريب بما فيه مـن نصـوص ورسومات تعليمية وصور، وقد تم تثبيت المحتوى العلمى بالمو قعين موضع التجريب.** 

– إنتاج الموقعين بصورتهما المبدئية.

**تم بناء الموقعين فـي صـورة ماديـة قابلـة للتشـغيل بحيـث يكمـن االخـتالف بينمهـا فـى نمط أدوات اإلبحار المستخدم المتغيـر المسـتقل األول: اإلبحـار مـن خـالل القـوائم و المتغيـر المستقل الثاني: نمط اإلبحار من خالل الرو ابط الفائقة.**

- رابعًا مرحةة التطوير واإلجازة:
	- 1. التجريب الأولى للموقعين:

**باالنتهاء من عملية اإلنتـاج النهـائي للمـوقعين بمعالجاتهمـا المختلفـة اكتملـت عمليـة اإلنتاج في صورتها المبدئية، وللتأكد من صالحية الموقعين لالسـتخدام تـم عرضـهما علـى ثالثة من الزمالء المتخصصين في مجال تكنولوجيا التعليم الستطالع رأيهم فيما يلي:**

- **- شمول الموقعين لمتغيرات البحث والتعبير عنهما.**
	- **- وضوح األهداف التعليمية.**
	- **- مناسبة المحتوى التعليمي.**

**وقد اتفق السادة المحكمون بنسبة كبيرة على مناسبة الموقعين وصالحيتهما للتطبيق بعد عمل بعض المقترحات الخاصة بإجراء بعض التعديالت والتى حرصت الباحثة على إجراءها كإضافة بعض الصور والرسوم الثابتة لتوضيح بعض فقرات المحتوى.**

.1 تقرير اللفاءة والصالحية:

**تم التأكد من التشغيل السليم للموقعين عبر شبكة اإلنترنت، والتأكد من عمل أدوات ا ال ً االبحار بالموقعين بكفاءة استعداد ستخدام الطالب لهما.**

خامسًا مرحةة النكشر اإلللرتوني:

 **تم نشر الموقعين على شبكة اإلنترنت، عداد حسابات للطالب مجموع وا ات البحث، وبعد إتمام كافة اإلجراءات أصبح المو قعين صالحين لالستخدام عبر الشبكة، وكان عنوان الموقع اإل لكتروني المبنى على اإلبحار من خالل القوائم**

**/http://educognitive.com/menu**

**و عنوان الموقع اإل لكتروني المبنى على اإلبحار من خالل الروابط الفائقة /[http://educognitive.com/link](http://educognitive.com/link/)**

سادسًا مرحةة التقويم.

**بعد تأمين الموقعين قرار مدى صالحيته وا ما، تم تجريبهما على عينة من طالب كلية التربية النوعية بجامعة جنوب الوادى بلغ قوامها )01( طالباً وطالبة اختيروا بطريقة عشوائية وكان من أهداف هذه المرحلة مايلي:**

- **معرفة مدى مناسبة الموقعين من وجهة نظر الطالب من حيث مدى سهولة التعامل مع الموقع بشكل عام، والتجوال بين صفحاته و أقسامه حسب أدوات اإلبحار المتاحة والتأكد من أن جميع الروابط تعمل بكفاءة، ودقة الصياغة اللغوية والعلمية للنص، ومدى مناسبة شكل وحجم الخط المستخدم، وسهولة انقرائيته، ومدى جودة الصور والرسوم ووضوحها.**
- **التأكد من فاعلية الموقعين وقدرتهما على توضيح المحتوى بطريقة سلسة للطالب. وفي ضوء ما اتفق عليه طالب التجربة االستطالعية قامت الباحثة بإجراء التعديالت**  الضرورية فى الموقعين موضع التجربة، وإعدادهما في صورتهما النهائية تمهيدًا **ً لتجربتهما ميدانيا على عينة البحث األصلية.**

إعداد أدوات البحث.

أولا.اختبار السرعة الإدراكية.

**ينظر إلى المهام التي تقيس السرعة اإلدراكية على أنها صورة من صور االختبار العقلي ، ويقاس اإلنجاز فيه بعدد الموضوعات التي أمكن أداءها في زمن محدد )هشام الخولى، 6116(، وقبل استخدام االختبار تم تحديد ما يلى.**

**-الهدف من االختبار**. **تمثل الهدف من االختبار فى تحديد وتصنيف الطالب عينة البحث من ذوى السرعة اإلدراكية المرتفعة والمنخفضة.**

**االختبارت المعرفية العاملية، وهى االختبارات التي تتطلب من المفحوص إما التحديد السريع-طريقة قياس السرعة اإلدراكية. يتم قياس السرعة اإلدراكية من خالل اختبار بطاريات للنمط البصري، أو تحديده من بين عدة أنماط ويتضمن ما يلى.**

- **أ-شطب الكلمات. وهو القدرة على سرعة شطب الكلمات التي تحتوي على حرف( a ( فى فترة زمنية محددة تكون درجة المفحوص في االختبار هي مجموع الكلمات الصحيحة التي يقوم المفحوص بشطبها بأسرع ما يمكن.**
- **ب -مقارنة األعداد. وهو القدرة على سرعة مقارنة عددين، وتحديد ما إذا كانا متشابهين أم ال في فترة زمنية محددة بحيث تكون درجة المفحوص في االختبار هي عدد اإلجابات الصحيحة**  مخصومًا منها عدد الإجابات الخاطئة<mark>.</mark><br>.
- **ج- الصور المتماثلة. وهو القدرة على سرعة مطابقة الشكل األصلي وتحديده من بين عدة مجموعات من األشكال، كل منها يتكون من خمسة أشكال بحيث تكون درجة المفحوص في االختبار هي عدد اإلجابات الصحيحة مخصوماً منها جزء من اإلجابات الخاطئة.**
- **د -الدرجة الكلية. وتقاس بحاصل جمع درجات شطب الكلمات ، ومقارنة األعداد ، والصور المتماثلة في وحدات االختبار.**
- **وقد استعان البحث الحالى باختبار السرعة اإلدراكية تأليف ) اكستروم ، فرنش ، هارمان ، ديرمين( ترجمة )انورالشرقاوي، سليمان الشيخ، نادية عبد السالم، 0994( وهو اختبار مقنن لذا تم االستعانة به واستخدامه مباشرة دون عمل ضبط سيكومترى له.**

# ثانيًا.االختبار التحصيةى.

**علـى ضـوء األهـداف اإلجرائيـة والمحتـوى التعليمـى قامـت الباحثـة ببنـاء اختبـار تحصـيلى موضوعى، وقد مر إعداد االختبار بالمراحل التالية.**

-**الهدف من االختبار**. **يهدف االختبار إلـى قيـاس مسـتوى تحصـيل الطـالب فـى محتـوى مـادة "تكنولوجيا التعليم".**

**- صـياغة مفـردات االختبـار. تــم صــياغة مفــردات االختبــار علــى ضــوء األهــداف اإلجر ائيــة ليصبح عدد مفردات االختبار )41 ( مفردة من نوع )االختيار من متعدد(.**

**-التجربـة االسـتطالعية لالختبـار**.**تـم تطبيـق االختبـار علـى عينـة عشـوائية مـن طـالب كليـة التربيــة النوعيــة عــددهم )01 طالــب وطالبــة( وذلــك لحســاب ثبــات وصــدق االختبار ومعــامالت الصعوبة والتمييز.**

**أ-ثبات وصدق االختبار.لحساب معامل الثبات باستخدام البرنامج اإلحصائي).22SPSS )تم تطبيق حساب معامل ألفا كرونباخ للتحقق من ثبات االختبار وكذلك حساب معامل الصدق بأخذ الجذر التربيعي لمعامل ألفا كرونباخ المقابل له وكانت النتائج كما يلي:** 

**جدول.0 معامل الفا ومعامل الصدق الذاتى ألسئلة االختبار التحصيلي.**

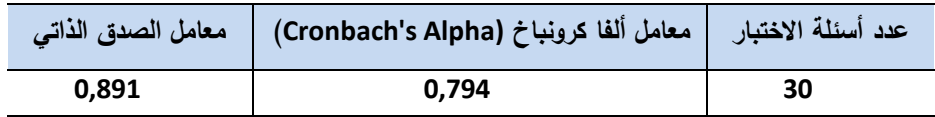

 **يتضح من الجدول السابق أن معامل ألفا كرونباخ قد بلغ 19293 ،ومعامل الصدق الذاتي قد بلغ 19590 مما يشير إلي ثبات االختبار، و التناسق الداخلي ألسئلة االختبار التحصيلي مع عينة الدراسة، ومن ثم إمكانية االعتماد علي االختبار للتأكد من صحة الفروض المتعلقة باالختبار.**

**ب-معامل التمييز و درجة الصعوبة ألسئلة االختبار التحصيلي :**

 **تـــم حســـاب معامـــل الصـــعوبة ومعامـــل التمييـــز ألســـئلة االختبـــار فكانـــت النتـــائج كمـــا يوضحهاالجدول التالى.**

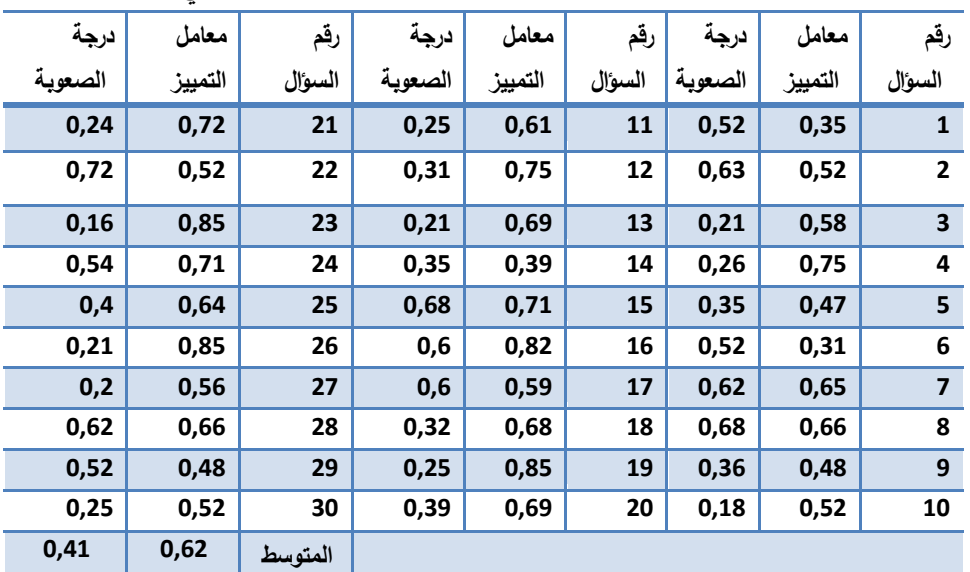

**جدول.6 معامالت الصعوبة و التمييز ألسئلة االختبار التحصيلي**

**يتضح من جدول6 ما يلي :**

- **- إن معامالت التمييز ألسئلة االختبار التحصيلي قد تراوحت بين ) 13,0-13,0 ( بمتوسط بلغ )1302 (، وعليه تم قبول جميع أسئلة االختبار، حيث كانت في المستوى المقبول من التمييز.**
- **- إن معامالت الصعوبة قد تراوحت بين )13,2-1300( بمتوسط كلي بلغ ) 1,10 ( وعليه فإن جميع أسئلة االختبار مقبولة حيث كانت في المستوى المقبول من الصعوبة**

ثالثًا.مقياس تفضيالت االستخدام**. مر إعداد مقياس تفضيالت االستخدام بالمراحل التالية.** - حتديد اهلدف من املقياس. **يتمثل الهدف من المقياس فى تحديد تفضيالت االسـتخدام بالنسـبة ألدوات االبحار فى الموقعين موضع التجريب لدى طالب كلية التربية النوعية.**

- بناء املقياس. **يستخدم البحث الحالى نوع من المقاييس الترتيبية وهى مقاييس ال تكتفي بمجرد تقسيم المتغيرات بطريقة تشير إلى االختالفات النوعية بين مختلف األصناف، ولكنها ترتب هذه األصناف بطريقة ذات مغزى، فإذا كان هناك متغير مقسم أو مصنف إلى عدد من األقسام والمطلوب ترتيبه وفقًا لبعض التفضيالت فإنه يستخدم المقاييس الترتيبية لهذا الغرض)اوما سكران21105200،(.**

-3 حتديد مفردات املقياس: **حدد البحث الحـالى مجموعـة مـن العبـارات روعـى عنـد صـياغتها أن تكون مرتبطة ببعضها البعض من ناحية، وبموضوع المقياس مـن ناحيـة أخـرى، و قـد بلـغ عـدد مفردات المقياس) 0,( مفردة فى الصورة األولية للمقياس.**

-4 إعداد املقياس فى صورته النهائية.**بعد عرض المقياس فى صورته األوليـة علـى مجموعـة مـن السـادة المحكمـين للحكـم علـى مـدى صـالحيته، تـم تعـديل المقيـاس فـى ضـوء آراء المحكمـين ليصبح المقياس فى صورته النهائية )00( مفردة.**

- اللفاءة السيلومرتية لةمقياس.

أ- حسااب ثباات املقيااس **.تـم تطبيـق المقيـاس علـى عينـة اسـتطالعية مـن طـالب وطالبـات كليـة التربية النوعية عددهم)00(، وذلك لحساب ثبات المقياس.**

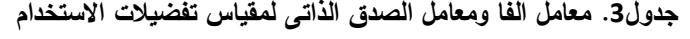

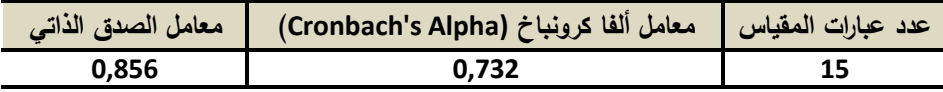

**يتضح من الجدول السابق أن معامل ألفا كرونباخ قد بلغ 1,731 ،ومعامل الصدق الذاتي قد بلغ 1,856 مما يشير إلي ثبات المقياس، و التناسق الداخلي لعبارات المقياس مع عينة الدراسة، ومن ثم إمكانية االعتماد علي المقياس في اختبار صحة الفروض المتعلقة به.** تطبيق جتربة البحث**.تضمنت إجراءات التطبيق الخطوات التالية.**

2( حتديد عينة البحث:

**تم اختيار عينة البحث بعد تطبيق اختبار السرعة اإلدراكية وهو أحد بطاريات االختبارت المعر فية العاملية ملحق)3(، وذلك لتحديد عينة الطالب مرتفعى ومنخفضى السرعة االدراكية، وقد طبق االختبار على عينة عشوائية من الطالب المقيدين فى الفرقة الثالثة بقسم التربية الفنية بكلية التربية النوعية جامعة جنوب الوادى فى العام الجامعى 1105-1104 وقد تم استخالص عدد)45( طالباً وطالبة من الطالب منخفضى السرعة اإلدراكية حيث تم تقسيمهم إلى ثالث مجموعات، و)45( طالباً وطالبة من الطالب مرتفعى السرعة اإلدراكية و تم تقسيمهم ًضا اي إلى ثالث مجموعات لتتضمن كل مجموعة)05( ً طالبا وطالبة، والجدول التالى يوضح مجموعات البحث.**

| نمط الابحار        | السرعة الادراكية | المجموعة                   |
|--------------------|------------------|----------------------------|
| القوائم            | منخفضة           | المجموعة التجريبية الاولى  |
| الروابط الفائقة    | منخفضة           | المجموعة التجريبية الثانية |
| القوائم            | مرتفعة           | المجموعة التجريبية الثالثة |
| الروابط الفائقة    | مرتفعة           | المجموعة التجريبية الرابعة |
| القوائم ثم الروابط | منخفضة           | المجموعة التجريبية الخامسة |
| القوائم ثم الروابط | مرتفعة           | المجموعة التجريبية السادسة |

**جدول.4 المجموعات التجريبية وفقًا للمتغير التصنيفى والمتغيرات المستقلة**

**1( بعد تقسيم مجموعات البحث تم اجراء مقابلة مع المجموعات لشرح طبيعة التجربة وطريقة الدراسة، وكيفية التعامل مع المواقع، وتوزيع حسابات كل مجموعة )اليوزرنيم والباسوورد( السخدام الموقع المخصص لها، والتعريف بعنوان كل موقع من الموقعين.**

- **3( تحديد موعد بدأ التعامل مع المواقع والدراسة من خاللها فى الفترة من-1105/3/7 1105/4/4م**
- **4( تطبيق االختبارالتحصيلى قبلياً والذى يهدف إلى قياس مستوى تحصيل الطالب فى محتوى مادة "تكنولوجيا التعليم"، وقد طبق االختبار على الستة مجموعات إال أن المجموعتين الخامسة والسادسة تم اهمال درجاتهم ألنها لم تكن موضوع االختبار أو التجريب، حيث أن الهدف من هاتين المجموعتين هو تطبيق مقياس التفضيالت بعد مرورهم بخبرة الدراسة من خالل موقعين الختيار أفضلهم من حيث أدوات االبحار.**
- **5( التواصل مع الطالب لعالج أى مشكالت تقنية من خالل البريد اإللكترونى، و قد كانت معظم المشكالت تتعلق بوجود بعض األخطاء فى حسابات الطالب للدخول على المواقع مثل ضرورة ترك مسافة بين اسم الطالب ووالده فى اليوزرنيم حيث كانت حسابات الطالب بأسماؤهم.**
	- **ً 6( ا بعد دراسة المحتوى تطبيق أدوات البحث بعدي .**
		- **7( جمع البيانات إلجراء المعالجات اإلحصائية.**

#### نتائج البحث.

**أوال. لإلجابة على السؤال البحثى األول والذى يبحث فى معرفة أثر اختالف أدوات اإلبحار )الروابط الفائقة /القوائم( على التحصيل لدى الطالب ذوى السرعة اإلدراكية المنخفضة، ً و بإختبار الفرض األول والذى ينص على وجود فر ا بين ق دال إحصائي متوسط الرتب للمجموعة التجريبية األولى والمجمو عة التجريبية الثانية فى االختبار التحصيلى، تم حساب ا أل ً المتوسط واالنحراف المعيارى وقيمة اختبار مان وتينى نظر ن العينة اقل من 31 لذا تم التعامل معها من خالل االحصاء الالبارامترية والجدول التالى يوضح ذلك.**

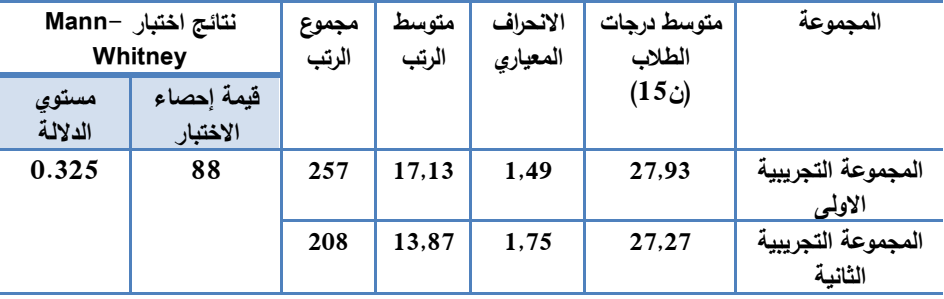

**جدول.4 المتوسط واالنحراف المعيارى وقيمة احصاء اختبار مان ويتنى للمجموعتين األ ولى والثانية**

**يتضح من جدول 4 نتائج اختبار مان ويتنى حيث يالحظ أن مستوي الداللة أكبر من )1,15( ومن ثم يتم رفض الفرض الخاص بوجو ا بين متوسط د فرق دال إحصائي الرتب ً للمجموعة التجريبية األولى والمجموعة التجريبية الثانية فى التطبيق البعدى لالختبار التحصيلى.**

**ا ً ثاني لالجابة على السؤال البحثى الثانى والذى يبحث فى معرفة أ ختالف أدوات اإلبحار ثرا )الروابط الفائقة /القوائم( على التحصيل لدى الطالب ذوى السرعة اإلدراكية المرتفعة، دال إحصائي الرتب ً وبإختبار الفرص الثانى والذى ينص على وجود فرق ا بين متوسط للمجموعة التجريبية الثالثة والرابعة فى التطبيق البعدى لالختبار التحصيلى تم حساب المتوسط واالنحراف المعيارى و تحديد قيمة اختبار مان وتينى والجدول التالى يوضح ذلك.**

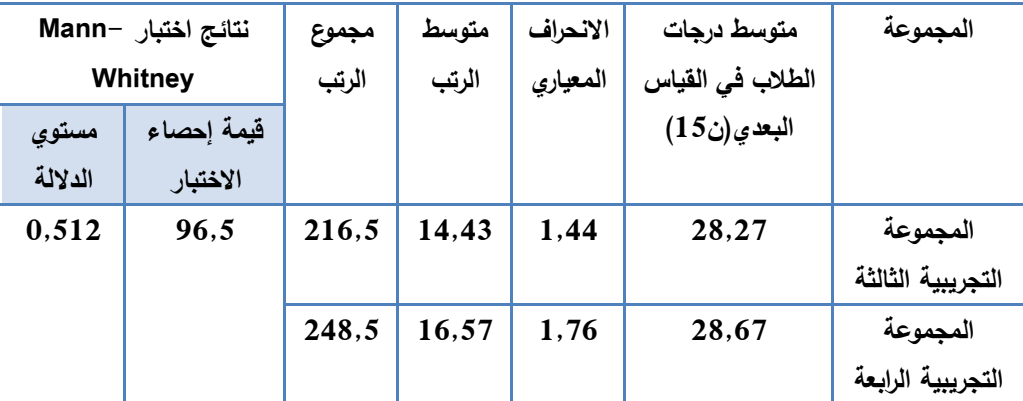

**جدول.5 المتوسط واالنحراف المعيارى وقيمة احصاء اختبار مان ويتنى للمجموعتين الثالثة والرابعة** 

**يتضح من جدول 5 أن مستو ي الداللة أكبر من )1,15( ومن ثم يتم رفض الفرض الخاص بوجو ا بين متوسط ً د فرق دال إحصائي الرتب للمجموعة التجريبية الثالثة والمجموعة التجريبية الرابعة فى التطبيق البعدى لالختبار التحصيلى.**

**ثالثًا )أ(فيما يتعلق بالسؤال البحثى الثالث والذى يبحث فى معرفة تفضيالت الطالب ذوى السرعة اإلدراكية المنخفضة بالنسبة ألدوات اإلبحار تم حساب متوسط نسب العينة التى اختارت أو فضلت القوائم، ومتوسط نسب العينة التى فضلت الروابط، ومتوسط نسب العينة**  الت*ى* فضلت استخدام الاداتين معًا فى موقع واحد لتحديد أعلى نسبة تفضيل، والجدول التال*ى* **يوضح ذلك.**

| الاثنان معا |                | الروابط |       | القوائم |                         | المفردات       |
|-------------|----------------|---------|-------|---------|-------------------------|----------------|
| النسبة      | العدد          | النسبة  | العدد | النسبة  | العدد                   |                |
| %47         | $\overline{7}$ | %33     | 5     | %20     | 3                       | 1              |
| %27         | 4              | %53     | 8     | %20     | 3                       | $\overline{2}$ |
| %20         | 3              | %60     | 9     | %20     | 3                       | 3              |
| %20         | 3              | %60     | 9     | %20     | 3                       | 4              |
| %27         | 4              | %40     | 6     | %33     | 5                       | 5              |
| %20         | 3              | %40     | 6     | %40     | 6                       | 6              |
| %13         | $\overline{2}$ | %67     | 10    | %20     | $\overline{\mathbf{3}}$ | 7              |
| %27         | 4              | %53     | 8     | %20     | 3                       | 8              |
| %20         | 3              | %33     | 5     | %47     | $\overline{7}$          | 9              |
| %27         | 4              | %40     | 6     | %33     | 5                       | 10             |
| %20         | 3              | %53     | 8     | %27     | 4                       | 11             |
| %33         | 5              | %47     | 7     | %20     | 3                       | 12             |
| %27         | 4              | %40     | 6     | %33     | 5                       | 13             |
| %13         | 2              | %53     | 8     | %33     | 5                       | 14             |
| %20         | 3              | %47     | 7     | %33     | 5                       | 15             |
| %24         |                | %48     |       | %28     |                         | المتوسطات      |

**جدول.6 تحديد متوسط نسبة التفضيالت علي أدوات االبحار في المواقع ألفراد المجموعة التجريبية الخامسة**

 **يتضح من الجدول السابق أن نسبة)%18 (من العينة فضلت استخدام القوائم كأداة إبحار فى المواقع التعليمية، ونسبة )%48( من العينة فضلت استخدام الروابط كأداة إبحار فى المواقع التعليمية، بينما نسبة )%14( من العينة فضلت استخدام األداتين فى موقع واحد. )ب( والختبار الفرض الثالث والذى ينص على وجو ا بين متوسط ً د فرق دال احصائي استجابات طالب المجموعة التجريبية الخامسة على كل نمط تفضيلى فى مقياس تفضيالت االستخدام تم حساب متوسط نسب التفضيل و مربع كا^1 ومستوى الداللة والجدول التالى يوضح ذلك.**

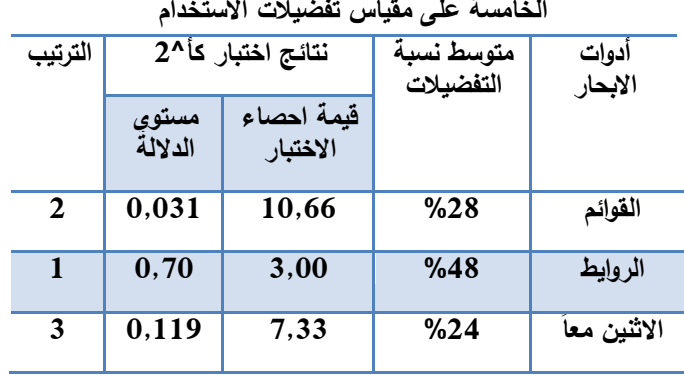

**جدول7 . متوسط نسب التفضيالت وقيمة كا^1 ومستوى الداللة بالنسبة الستجابات المجموعة التجريبية** 

**يتضح من جدول7 أنه اليوجد فرق ا بين ً دال احصائي استجابات أفراد المجموعة التجريبية الخامسة بالنسبة لتفضيالتهم من أدوات اإلبحار سواء الروابط أوالقوائم أ ا ً واستخدام االثنين مع في موقع واحد.**

ا**بع**ًا (أ) فيما يتعلق بالسؤال البحثى الرابع والذى يتعلق بتحديد تفضيلات الطلاب ذوى السرعة **االدراكية المرتفعة بالنسبة ألدوات اإلبحار. تم حساب متوسط نسب العينة التى اختارت أو القوائم ومتوسط النسب التى فضلت الروابط ومتوسط نسب العينة التى فضلت استخدام األداتين فى موقع واحد والجدول التالى يوضح ذلك.**

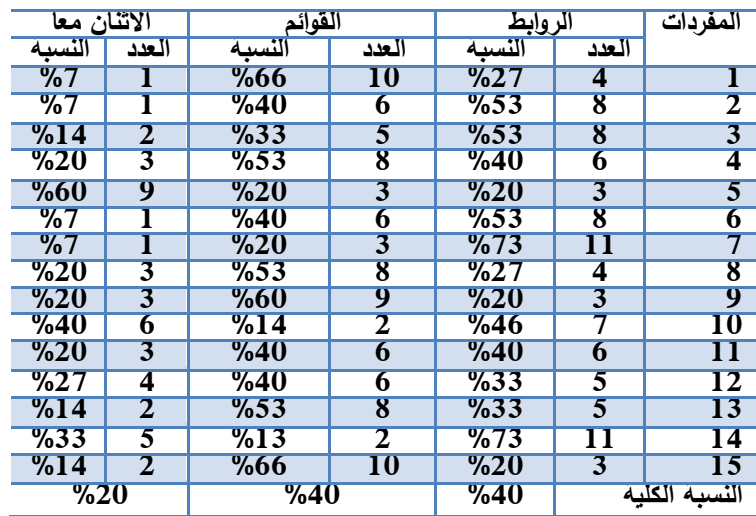

**جدول .8 متوسط استجابات المجموعة التجريبية السادسة بالنسبة لتفضيالت استخدام أدوات االبحار** 

**يتضح من الجدول السابق أن نسبة)%41 (من العينة فضلت استخدام القوائم كأداة إبحار فى المواقع التعليمية، ونسبة )%41( من العينة فضلت استخدام الروابط كأداة إبحار فى المواقع التعليمية، بينما نسبة )%11( من العينة فضلت استخدام األداتين فى موقع واحد.**

(ب) لاختبار الفرض الرابع والذى ينص على وجود فرق دال احصائيًا بين متوسط استجابات **طالب المجموعة التجريبية السادسة على كل نمط تفضيلى فى مقياس تفضيالت االستخدام تم حساب متوسط نسب التفضيل ومربع كا^1 ومستوى الدال لة والجدول التالى يوضح ذلك. جدول.9 متوسط نسب التفضيالت وقيمة كا^1 ومستوى الداللة بالنسبة الستجابات المجموعة التجريبية** 

|             |               | نتائج اختبار مربع كأي2⁄2 | متوسط          | أدوات       |  |  |  |  |
|-------------|---------------|--------------------------|----------------|-------------|--|--|--|--|
| الترتيب     | مستوي الدلالة | قيمة احصاء<br>الاختبار   | التفضيلات      | الإبحار     |  |  |  |  |
|             | 0,79          | 1,32                     | %40            | الروابط     |  |  |  |  |
|             | 0,78          | 3,20                     | %40            | القوائم     |  |  |  |  |
| $\mathbf 2$ | 0,42          | 6,00                     | $\frac{9}{20}$ | الاثنين معا |  |  |  |  |

**السادسة على مقياس تفضيالت االستخدام**

**يتضح من جدول9 أنه اليوجد فرق ا بين ً دال احصائي استجابات أفراد المجموعة التجريبية الخامسة بالنسبة لتفضيالتهم من أدوات اإلبحار سواء الروابط أوالقوائم أواستخدام ً االثنين معا في موقع واحد.**

# تفسير النتائج.

**ً 0( بإستقراء النتائج فى جدول )4( يتضح عدم وجود ا بين متوسط فرق دال إحصائي الرتب للمجموعة التجريبية األولى)طالب ذوى سرعة ادراكية منخفضة يدرسون من خالل موقع يعتمد على القوائم كأداة إبحار(، والمجموعة التجريبية الثانية )طالب ذوى سرعة ادراكية منخفضة يدرسون من خالل موقع يعتمد على الروابط كأداة إبحار( فى التطبيق البعدى لالختبار التحصيلى مما يعنى أن اختالف أدوات اإلبحار أدت إلى تأثيرات تعليمية متساوية عند التعلم من خالل الموقعين بالنسبة للطالب ذوى السرعة االدراكية المنخفضة، وتتفق هذه النتيجة مع دراسة Hui ,Lin ,Hsu (**

**(,2009 Dwyer and ,Ching و كذلك دراسة شريف شعبان )1101(، ودراسة مصطفى محمد )1100(.**

- **ً 1( وبفحص جدول)5( يتضح عدم وجود ا بين متوسط فرق دال إحصائي الرتب للمجموعة التجريبية الثالثة )طالب ذوى سرعة إدراكية مرتفعة يدرسون من خالل موقع يعتمد على القوائم كأداة ابحار(، والمجموعة التجريبية الرابعة )طالب ذوى سرعة ادراكية مرتفعة يدرسون من خالل موقع يعتمد على الروابط كأداة إبحار( فى التطبيق البعدى لالختبار التحصيلى ذلك يعنى أن اختالف أدوات اإلبحار لم يكن ذا تأثيرعلى مستوى )التحصيل( لدى الطالب ذوى السرعة اإلدراكية المرتفعة والمنخفضة.**
- **3( يستنتج من جدول 4 5، أن اختالف أدوات اإلبحار)القوائم والروابط الفائقة( ال يعد عامالً ذا تأثير على مستوى التحصيل مما يوحي بأن أساليب التنقل سابقة الذكر لم تكون من العوامل الحاسمة فى مستوى التعلم بالمواقع التعليمية بالنسبة للطالب ذوى السرعة اإلدراكية المنخفضة أوالمرتفعة.**
- **4( بإستقراء النتائج فى جدول 6 والذى يبحث فى معرفة تفضيالت الطالب ذوى السرعة االدراكية المنخفضة بالنسبة ألدوات اإلبحار اتضح من الجدول أن نسبة)%18 (من العينة فضلت استخدام القوائم كأداة إبحار فى المواقع التعليمية، ونسبة )%48( من العينة فضلت استخدام الروابط كأداة إبحار فى المواقع التعليمية، بينما نسبة )%14( من العينة فضلت استخدام األداتين فى موقع واحد، مما يعنى تفوق أداة اإلبحار)الروابط الفائقة(على أداة )القوائم( وترجع الباحثة السبب فى ذلك إلى.**

**- اعتمدت الروابط الفائقة على الروابط الرسومية التى برزت بوضوح فى صفحات الموقع ا أل ً ونظر ن خصائص هذه العينة على مستوى سرعة اإلدراك منخفضة فهم فى حاجة إلى**  عناصر أكثر وضوحًا وتميزًا ف*ى* الموقف التعلي*مى* المقدم لهم حتى تلفت الانتباه اليها **بشكل أسرع.**

**- شعور الطالب باالرتياح والرضا عند استخدام الروابط الفائقة، وسهولة اختيار الرابط الذى يفضلون االنتقال إليه بصورة أسرع من القوائم.**

**ً -أما تفضيل العينة للروابط الفائقة ثم القوائم ثم حصول اختيار األ ا داتين مع على أقل**  نسبة تفضيل قد يرجع إلى أن الأداتين معًا قد يحدثًا نوعًا من الارتباك نظرًا لازدحام

**واجهة المستخدم بأكثر من أداة إبحار خاصة إذا كانا يؤديان نفس الوظيفة، وهذا يتفق مع نظرية الحمل المعرفىLoad Cognitive حيث أن واجهة المستخدم إذا ما ازدحمت بالعناصر واألدوات المختلفة مثل ذلك على المتعلم حمل معرفى يسمى الحمل المعرفى الدخيل حيث يؤكد ماير ومورينو (2003 ,Moreno and Mayer (أن التصميمات التى تتطلب من المتعلم تقسيم انتباهه بين عنصرين أوأداتين يسبب حمل معرفي عالى على الذاكرة العاملة إال إذا كان استخدامهم بشكل تكاملى.**

- **5( بإستقراء جدول)7( والذى من خالله يتم اختبار الفرض الخاص بوجود فرق دال ا ً إحصائي بين استجابات طالب المجموعة التجريبية الخامسة على كل نمط تفضيلى فى مقياس تفضيالت االستخدام حيث جاءت النتائج لتوضح عدم وجود فرق دال ا بين استجابات طالب المجموعة التجريبية الخامسة على كل نمط تفضيلى ً إحصائي ، وذلك يعنى تقارب استجابات أفراد المجموعة التجريبية الخامسة فى الرأى فيما يتعلق بتفضيالتهم فلم يكن هناك اختالف أو تشتت واضح فى اآلراء حول كل تفضيل.**
- **6( بإستقراء النتائج فى جدول)8( والذى يبحث فى معرفة تفضيالت الطالب ذوى السرعة اإلدراكية المرتفعة بالنسبة ألدوات اإلبحار اتضح أن نسبة)%41 (من العينة فضلت ًض استخدام القوائم كأداة إبحار فى المواقع التعليمية، ونسبة )%41( ا أي من العينة فضلت استخدام الروابط كأداة إبحار فى المواقع التعليمية، بينما جاءت نسبة )%11( من العينة لتفضل استخدام األداتين فى موقع واحد، ويمكن تفسير ذلك بأن القوائم والروابط الفائقة كانت بالنسبة للطالب مرتفعى السرعة اإلدراكية أدوات تحقق الغرض من اإلبحار بشكل سهل وسريع.**
- **7( بإستقراء جدول )9( والذى من خالله يتم اختبار الفرض الخاص بوجود فرق دال ا بين استجابات طالب المجموعة التجريبية السادسة على كل نمط تفضيلى ً إحصائي فى مقياس تفضيالت االستخدام حيث جاءت النتائج لتوضح عدم وجود فرق دال ا بين استجابات طالب المجموعة التجريبية الخامسة على كل نمط تفضيلى ً إحصائي ، وذلك يعنى تقارب استجابات أفراد المجموعة التجريبية السادسة فى الرأى فيما يتعلق بتفضيالتهم فلم يكن هناك اختالف أو تشتت واضح فى اآلراء حول كل تفضيل.**

توصيات البحث.

**في ضوء نتائج البحث الحالي تم التوصل إلى بعض التوصيات التي يمكن صياغتها على النحو اآلتى:**

- **0( اإلهتمام بتدريب القائمين على إعداد مواقع اإلنترنت التعليمية على التوظيف األمثل ألنماط اإلبحار داخل المواقع التعليمية ، مما يزيد من كفاءتها.**
- **1( مراعاة تفضيالت الطالب عند تصميم بيئات التعلم اإل كترونية عبر الويب مما يسهم فى نجاح المواقع فى تحقيق أهدافها.**
- **3( مراعاة مستوى السرعة اإلدراكية ) مرتفع – منخفض ( عند تصميم جميع عناصر واجهة المستخدم حيث أنها من خصائص الطالب المعرفية واإلدراكية التى تؤثر فى مدى تقبل و تو افق الطالب مع موقع دون اآلخر.**
- **4( عدم اإلفراط فى تزويد واجهة التصميم فى المواقع التعليمية، والمقررات اإل لكترونية بعدد كبير من أدوات اإلبحار حتى ال تمثل حمالً معرفياً على المتعلمين يؤدى بهم إلى اإلخفاق فى تحقيق األهداف المنشودة من المواقع المقدمة إليهم .**

**البحوث المقترحة**: تقترح الباحثة الموضوعات البحثية الآتية.

- **-دراسة أثر إختالف أنماط اإلبحار فى بيئات الجيل الثانى للويب على مستوى الرضا لدى الطالب.**
- **-دراسة العالقة بين أنماط اإلبحار فى المواقع التعليمية والخبرة السابقة وأثرهما على كفاءة التعلم.**
- **-دراسة العالقة بين السرعة اإلدراكية ومتغيرات التصميم فى واجهة المستخدم واثرهما على زمن التعلم.**
- **-دراسة العالقة بين الخصائص الشخصية، واستراتيجيات إدارة وتنظيم المعلومات، وتفضيالت االستخدام واألنماط المختلفة لإلبحار.**

المراجع

أولاً.المراجع العربية.

- ترجمة أنور محمد الشرقاوي، سليمان الخضري، و نادية عبد السلام، القاهرة: مكتبة الأنجلو اكستروم ، فرنش، هارمان – ديرمين)2993(. **بطارية االختبارات المعرفية العاملية العامل العددي**، المصرية.
- أميرة المعتصم)1020(. "أثر التفاعل بين أنماط القوائم في التعليم اإلليكتروني القائم على صفحات الويب وأسلوب التعلم على تنمية التحصيل وزمن التعلم والقابلية لالستخدام"، رسالة دكتوراة، كلية البنات لآلداب والعلوم والتربية، جامعة عين شمس.
- -أنور الشرقاوي ) ٥٩٩١(. **األساليب المعرفية في بحوث علم النفس العربية وتطبيقاتها في التربية**، القاهرة: مكتبة الأنجلو المصرية.
- -السيد على احمد، فائقة بدر )1002**(. اإلدراك الحسي البصري والسمعي**، ط ٥ ، القاهرة: مكتبة النهضة المصرية.
- اوما سكران)1006(. **طرق البحث في اإلدارة مدخل لبناء المهارات البحثية**، المملكة العربية السعودية: دار المريخ.
- -بسماء ادم )1002(. **التعرف البصري الفوري وعالقته بالسرعة اإلدراكية**، **مجلة جامعة دمشق**، المجلد 23، العدد الثاني.
- -جمال محمد على، مختار احمد الكيال)1002(.أثر تفاعل مستويات تجهيز المعلومات واالسلوب المعرفي والسرعة االدراكية على مدى االنتباه، **المجلة المصرية للدراسات النفسية**، المجلد)22(،العدد)30(.90-42،
- الكمبيوتر متعددةالوسائط المتفاعلة ومستوى القابلية للتعلم الذاتي على تنمية مهارات الخدمة-حسن فاروق محمود وحمادة محمد مسعود)1002(. "أثر اختالف تصميم نمط اإلبحار في برامج المرجعية الرقمية لدى طالب شعبة المكتبات والمعلومات وتكنولوجيا التعليم بكلية التربية"، **مجلة تكنولوجيا التعليم**، تصدر عن الجمعية المصرية لتكنولوجيا التعليم، العددالرابع،المجلد السابع عشر.221-55،
- حسن عبد العزيز عبد العزيز (2005). "فعالية موقع تعليمي إثرائي على الانترنت باللغة العربية في زيادة<br>-<br>تحصيل تلاميذ الصف الأول الإعدادي لبعض المفاهيم العلمية"، رسالة ماجستير ، معهد الدراسات التربوية ،جامعة القاهرة.

-خليل معوض)2994(. **القدرات العقلية** ، ط ،٢ األ سكندرية: دارالفكر الجامعي.

تصميم مواقع اإلنترنت التعليمية لدى طالب قسم تكنولوجيا التعليم بكلية التربية النوعية جامعة-شريف شعبان ابراهيم)1020(**.** أثر التفاعل بين نمط اإلبحار واألسلوب المعرفى على تنمية مهارات بنها، رسالة ماجستير، كلية التربية، جامعة بنها**.**

-عادل محمد العدل)2995(. اإلتزان اإلنفعالي وعالقته بكل من السرعة اإلدراكية والتفكير اإلبتكاري، **سلسلة أبحاث مجلة دراسات تربوية**، المجلد العاشر، الجزء العاشر، القاهرة، عالم الكتب.

فؤاد أبو حطب)2993(. **القدرات العقلية**، ط ١ ، القاهرة: مكتبة األنجلوا المصرية.

.

-محمد الجمل)1004(. **علم النفس التربوي وتطبيقاته**، .<sup>ط</sup> <sup>٤</sup> ، األردن: مكتبة دار الثقافة للنشر والتوزيع-

-محمد سراج)1023( السرعة اإلدراكية وعالقتها باألسلوب المعرفي) االعتماد – االستقالل( لدى عينة من طالب المرحلة الثانوية بمحافظة الليث، رسالة ماجستير، كلية التربية ،جامعة ام القرى.

-محمد عبد المقصود)1000(.بعض الخصائص المعرفية والسمات الشحصية عند كل من الطلبة العاديين وذوى صعوبات التعلم، رسالة ماجستير،معهد الدراسات والبحوث، جامعة القاهرة.

محمد عطية خميس)1003(.**منتوجات تكنولوجيا التعليم**، القاهرة: دار الحكمة.

-محمد مجد الشربينى)1009(."مدى االستفادة من تعدد انماط االبحار فىإعداد البرمجيات التعليمية فى-مصر" ، رسالة دكتوراه، كلية التربية النوعية ، جامعة عين شمس.

-محمد نبيل عبد الحميد ) ٢٠٠٢( "عالقة المخاطرة بكل من السرعة اإلدراكية ومرونة القلق لدى عينة من طالب جامعة"، **مجلة دراسات عربية في علم النفس**، مجلد ٥ ، العدد .212-٤،255

-محمود اسماعيل)1006(. "االتزان االنفعالي وعالقته بكل من السرعة اإلدراكية والتفكير االبتكاري لدى-محمد جاسم)1004(. **علم النفس التربوي وتطبيقاته**، عمان، األردن: مكتبة دار الثقافة للنشر والتوزيع.

طلبة الصف الحادي عشر بمحافظات غزة"، رسالة ماجستير، جامعة االزهر، غزة.

-محمود اسماعيل )1001( **مدخل إلى علم النفس ،** غزة: مكتبة القادسية.

-مصطفى محمد على)1022(. **"**التفاعل بين أدوات اإلبحار فى برامج الكمبيوتر فائقة الوسائل ونمط التعليم وأثره على تنمية مهارات لطالب فى مقرر شبكات الحاسب"، رسالة دكتوراة، كلية التربية، جامعة عين شمس.

-هشام الخولى) ٢٠٠٢(. **األساليب المعرفية وضوابطها في علم النفس**، القاهرة: دار الكتب الحديثة.

ثانيًا.املراجع االجنبية.

- -Berendt,B. and Spiliopoulou, M (2007).Analysis of navigation behaviour in web sites integrating multiple information systemsThe VLDB Journal
- -Bousbia,N (2009)Analysing the Relationship between Learning Styles and Navigation Behaviour in Web-Based Educational System, Knowledge Management & E-Learning: An International Journal, Vol.2, No.4,400- 421.
- -Chapman, C (2011). [Guide to Website Navigation Design Patterns,](http://sixrevisions.com/user-interface/navigation-design-patterns/) available at:http://sixrevisions.com/user-interface/navigation-design-patterns/
- Cuddihy,E, Mobrand,K,and Spyridakis,J (2012). Web page previews: effect on comprehension, user perceptions, and site exploration, Journal of Information Science, 38(2) 103–117.
- -Dunn, Z. (2009). Principles of Effective Web Navigation, available at:
- , [http://buildinternet.com/2009/09/principles-of-effective-web- navigation.](http://buildinternet.com/2009/09/principles-of-effective-web-%20%20%20%20navigation)
- -Durga, K, Preeti, A and Saranya, V -Nithya, S (2014) Effective User Navigation in Dynamic Website. , International Journal of Computer Trends and Technology (IJCTT), 9(6).
- -Gao, Q, Sato, H, Rau, P and Asano,Y(2007). Design Effective Navigation Tools for Older Web Users,
- -Gülbahar and Alper, (2011). Learning Preferences and Learning Styles of Online Adult Learners, Education in a technological world: communicating current and emerging research and technological efforts.
- Hsu, Y, Lin, H, Hui Ching, Y and Dwyer, F(2009).The effects of web-based instruction navigation modes on undergraduates' earning outcomes. Educational Technology & Society, 12 (1), 2009.
- -Jankowski, J and Hachet, M (2015). Advances in Interaction with 3D Environments, Journal of COMPUTER GRAPHICS, 34(1), 152–190
- -Kemp, J. & Smellie, D. (1994). Planning, producing, and using instructional technologies, Seventh Edition. HarperCollins Publishers, Availabel at:http://chiron.valdosta edu/whuitt/col/instruct /instevnt.html

-Kinshuk,l and Graf,s (2010).Analysis of learners' navigational behaviour and their learning styles in an online course, available at:

<http://onlinelibrary.wiley.com/doi/10.1111/j.13652729.2009.00336.x/abstract>

-Kshirsagar, J and Jondhale,S(2008).User Navigation on a Website Structure with Minimal Changes to it's Current Structure, International Journal of Emerging Technology and Advanced Engineering, 5(2),

[-Legault,](http://flirtingwelearning.wordpress.com/author/nicolelegault/)N,(2013). [Flirting w/ eLearning](http://flirtingwelearning.wordpress.com/), available at: <http://nlegault.ca/page/2/>

- Lynch, P and [Horton,](http://sarahhortondesign.com/) S(2009). WEB STYLE GUIDE, 2nd edition, 2009<http://ftp.tuwien.ac.at/languages/html/> webstyle/wsg2/site/basic\_structureshtm

- Madhavi, T Vanaja, M (2013) Effective User NavigatioThrough Website Structure Improvement, International Journal of Computer Science And Technology, (4)4, 299-301.

- Meyer ,H and Hildebrandt, M (2014).The Impact of System Response Time on Navigating through Hypertext [http://www.researchgate.net](http://www.researchgate.net/)

-Mayer, E., and Moreno, R. (2003). Nine ways to reduce cognitive load in multimedia learning. Educational Psychologist, 38, 43-52.

-Minetou,C, Chen,S and Liu,X (2006).Investigation of the Use of Navigation Tools in Web-based Learning:A Data Mining Approach, International Journal of Human-Computer Interaction..24(1), 48-67.

-Miller,C.(2005). Modeling Web Navigation: Methods and-

Challenges,

[-Miller,](http://graphicdesign.about.com/bio/Eric-Miller-29383.htm) E (2015)Five Rules of Effective Website Navigation, [http://graphicdesign.about.com/od/effectivewebsites/a/web\\_navigation.](http://graphicdesign.about.com/od/effectivewebsites/a/web_navigation.htm) [htm](http://graphicdesign.about.com/od/effectivewebsites/a/web_navigation.htm)

-oxford Dictionaries(2015).Definition of *preference* in English

<http://www.oxforddictionaries.com/definition/english/preference>

-Ruffini, M. (2000) . Systematic Planning in the Design of an Educational Web Site. Educational Technology, 40 (2), 58-64

-Saeed, N, Yang, Y. (2008).Using Learning Styles and Preferences to Incorporate Emerging E-learning Tools in Teaching, Eighth IEEE International Conference on Advanced Learning Technologies.

- -Scanniello,G, Distante ,D and Risi, M (2009). An approach and an Eclipsebased environment for enhancing the navigation structure of Web sites, Int Journal Softw Tools Technol Transfer, 469–484.
- -Shee,Y, Wang, D(2008) Multi-criteria evaluation of the web-based e-learning system:A methodology based on learner satisfaction and its applications,Journal of Computers & Education 50 (2008) 894–905
- -Simpson, T,Camfield,D and Pipingas,A (2012). Improved Processing Speed: Online Computer-based Cognitive Training in Older Adults, Journal of Educational Gerontology,38,445-458.
- -Stickler,U and Hampel,R(2010). CyberDeutsch: Language Production and User Preferences in a Moodle Virtual

Learning Environment, CALICO Journal, 28(1), p-p 49-73.

- -The Ninth International Conference on Information Quality Proceedings of the 9th European Conference on e-Learning (2008 ). WEBSITE QUALITY ASSESSMENT CRITERIA,
- -Yuyan ,Y and James ,D(2006).Effects of navigation tools and computer confidence on performance and attitudes in a hypermedia learning environment, Journal of Educational Multimedia and Hypermedia. Vol.15(1).